# BRANDSCHUTZ-FORSCHUNG

# DER BUNDESLÄNDER

**BERICHTE** 

Gefahrstoffbewertung, Projektpflege für Datenbanken der Gefahrstoffbewertung,<br>Projektpflege für Datenbanken der<br>öffentlichen Hand

Ständige Konferenz der Innenminister und -senatoren der Länder, Arbeitskreis V, Ausschuss für Feuerwehrangelegenheiten, Katastrophenschutz und zivile Verteidigung

Ständige Konferenz der Innenminister und –senatoren der Länder Arbeitskreis V Ausschuss für Feuerwehrangelegenheiten, Katastrophenschutz und zivile Verteidigung

Forschungsbericht Nr. 183

Gefahrstoffbewertung, Projektpflege für Datenbanken der öffentlichen Hand

von

Prof. Dr. rer. nat. Elke Jahn (Projektleiterin), Dipl. Chem. Frank Schuppe

Institut für Brand- und Katastrophenschutz Heyrothsberge

Abteilung Forschung - Institut der Feuerwehr -

Heyrothsberge

Dezember 2014

FA-Nr. 79 (4/2012) ISSN 0170-0060

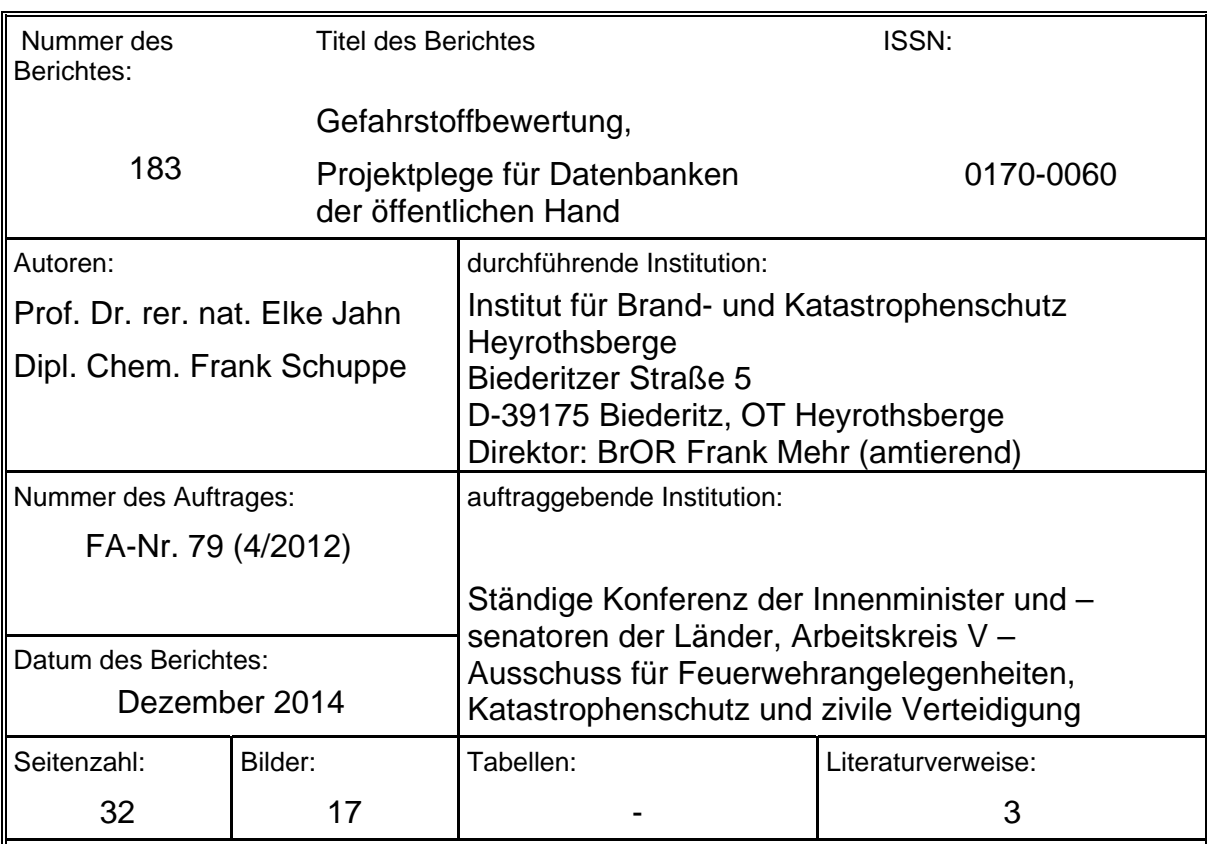

### BERICHTS-KENNBLATT

Kurzfassung:

Im Berichtszeitraum wurde für ca. 700 Altstoffe (Stoffbewertungen des IdF Sachsen-Anhalt aus den Jahren 1994 bis 2000) eine Stoffpflege vorgenommen. Diese Arbeiten verfolgten neben der Vergabe der IdF-Nummer insbesondere das Ziel, zu gewährleisten, dass die Fakten zu Merkmalen, die vom IBK – Institut der Feuerwehr - erarbeitet werden, in den Datensatz eines Gefahrstoffes eingespielt werden, der auch für die weiteren angelegten Merkmale eine umfangreiche Ausstattung mit Daten aufweist. Mit diesem Arbeitsschwerpunkt konnte wesentlich dazu beigetragen werden, die Anzahl von Dublettenstoffen in der GSA zu reduzieren.

Die Mitarbeit des IBK Heyrothsberge, Abteilung Forschung - Institut der Feuerwehr - in Gremien und ständigen Arbeitsgruppen des GSBL, wie Lenkungsausschuss, Arbeitsgruppen "Fachliches Datenmodell" und "Qualitätssicherung" wurde aktiv fortgesetzt.

Das Projekt " Endanwendersicht für eine Datenbank Gefahrstoffschnellauskunft (GSA)"das vom BBK gefördert wird und unter der Leitung des IBK steht, wurde erfolgreich weitergeführt. Die im Rahmen des Projektes erstellte neue Version der GSA wurde auf das GSBL-Portal (www.gsbl.de) aufgespielt und steht damit den Nutzern zur Verfügung.

Schlagwörter:

Gefahrstoffbewertung, Gefahrstoffdatenbank, GSBL, GSA

#### **I STOFFPFLEGE VON ALTSTOFFEN**

#### **1. Einleitung**

Im Berichtszeitraum wurde die Aufgabe der Stoffpflege von Altstoffen (Stoffbewertungen des IdF Sachsen-Anhalt aus den Jahren 1994 bis 2000) im Hinblick auf ausgewählte Sachverhalte wie Stoffidentmerkmalen und Abgleich der Sachverhalte mit den im Gemeinsamen zentralen Stoffdatenpool Bund/Länder (GSBL) vorhandenen Datensätzen fortgesetzt. Begonnen wurden diese Arbeiten im vorangegangenen Berichtszeitraum. Die Ergebnisse hierzu wurden im Bericht 174 - Gefahrstoffbewertung, Projektbegleitung für Datenbanken der öffentlichen Hand - präsentiert. Das Erfordernis, vorhandene Stoffbewertungen einer Überprüfung zu unterziehen, ist darin begründet, dass mögliche Mängel bei Identmerkmalen von Stoffen sich nachteilig auf die Nutzerfreundlichkeit der Datenbank auswirken. So können für einen Stoff mehrere Dubletten auftreten. Häufig sind in diesen Fällen die Informationen zu einem Stoff auf mehrere Identitäten in der Datenbank verteilt. Dieses widerspricht dem Anspruch, für die Einsatzkräfte der Gefahrenabwehr unkomplizierte Bedingungen der Recherche zu gewährleisten.

Nachfolgend werden wesentliche Ursachen für auftretende Mängel im Bereich der Identmerkmale von Stoffen sowie Maßnahmen zu deren Behebung bzw. Vermeidung in einem kurzen Abriss vorgestellt. Anschließen werden sich die Vorstellung der Projektbearbeitung sowie der Ergebnisse.

#### **2. Aspekte des Registrierverfahrens von Stoffen im GSBL**

Bei einer Einsatzlage, bei der chemische Gefahrstoffe beteiligt sind, benötigen die operativen Kräfte Informationen bezüglich der Art und der Eigenschaften dieser Stoffe, um relevante Entscheidungen und Maßnahmen ableiten zu können. Hierzu zählen insbesondere Maßnahmen, die die Gefährdung von Einsatzkräften und der Bevölkerung verhindern oder minimieren. Die notwendigen Daten und Sachverhalte zu den involvierten Stoffen können vier Bereichen zugeordnet werden:

- *Informationen zur Identität des Stoffes*
- *Schutz der Einsatzkräfte*
- *Gefahren, die vom Stoff ausgehen*
- *Maßnahmen.*

Datenbanken, die für diese Informationsgewinnung heran gezogen werden, müssen in ihrem Merkmalsumfang alle genannten Gebiete abdecken. Die Gefahrstoffschnellauskunft (GSA) bietet Sachverhalte zu den in der Abbildung 1 aufgelisteten Merkmalen an und erfüllt damit

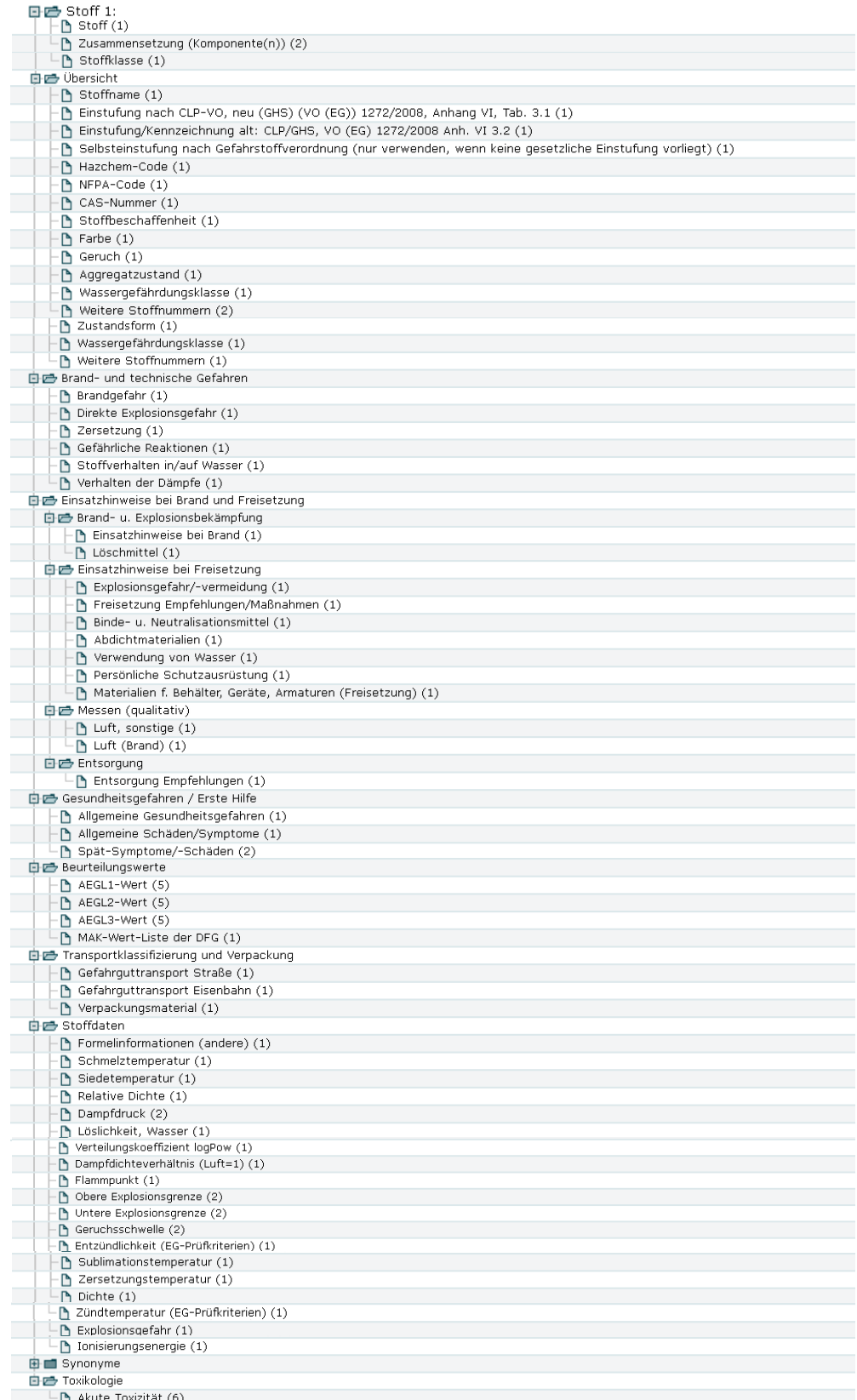

*Abbildung 1:* Übersicht über die Merkmale in der Gefahrstoffschnellauskunft

diesen Anspruch. Eine Datenbank, die unter operativen Bedingungen angewendet wird, muss einer weiteren Forderung gerecht werden: Die Daten müssen komfortabel recherchierbar sein und nutzerfreundlich zur Anzeige gebracht werden. Das bedeutet insbesondere, dass die Informationen zu einem Stoff in einem Datensatz präsentiert werden sollen. Webrecherchen in der GSA führen jedoch zum Teil zu einem Abfrageergebnis, das nicht nur einen Treffer anzeigt, sondern es erscheint eine Treffermenge. Die Gesamtheit der Informationen konzentriert sich in diesen Fällen nicht auf einen Datensatz, sondern ist auf mehrere Treffer verteilt. Das verursacht für den Endanwender der Datenbank einen erhöhten Zeitaufwand bei der Recherche, weil er mehrere Datensätze öffnen muss, um die gewünschten Informationen zu finden. Es können zum Beispiel die Sachverhalte zu Einsatzmaßnahmen bei Brand oder Freisetzung in einem Datensatz eines Gefahrstoffes enthalten sein, während die physikalisch-chemischen oder toxikologischen Daten Bestandteil eines anderen Datensatzes desselben Gefahrstoffes sind. Für den Endanwender der Datenbank ist es jedoch zweckmäßiger, die Informationen gesammelt einem Datensatz entnehmen zu können, da die Stoffeigenschaften die einsatztaktischen Empfehlungen begründen. Dieses Defizit widerspricht den Bedürfnissen der Einsatzkräfte der Gefahrenabwehr, deren Handlungen auf schnellen, präzisen Entscheidungen basieren. Die Aufsplitterung von Informationen, die sich auf einen bestimmten Gefahrstoff beziehen,

auf verschiedene Datensätze in der GSA wird in der Mehrzahl der betroffenen Fälle durch Fehler bei der Datenerfassung verursacht. In diesem Zusammenhang spielen verschiedene Aspekte eine wesentliche Rolle.

#### Erzeugung von Dubletten durch Fehler bei der Vergabe des Registriernamens

Die GSA führt Daten von verschiedenen Lieferanten zusammen. Es werden daher als Regelfall Daten eines Lieferanten als Erweiterung zu einem bereits in der Datenbank vorhandenem Stoff zugewiesen. In diesem Prozess ist eine eindeutige Stoffidentifikation Voraussetzung für eine fehlerfreie Aufnahme von neuen Stoffen oder von Daten zu bereits in der Datenbank bekannten Stoffen, da das Registrierverfahren im GSBL ausschließlich auf dem Stoffbegriff und den hier verankerten Identmerkmalen beruht. Die Bedeutung der Identmerkmale eines Stoffes für das Registrierverfahren im GSBL wurde im Bericht 174 - Gefahrstoffbewertung, Projektbegleitung für Datenbanken der öffentlichen Hand - bereits ausführlich erläutert.

Der Name des Stoffes ist ein Bestandteil der Identmerkmale eines Stoffes und stellt im Rahmen des Registrierverfahrens ein Pflichtmerkmal dar. In dieser Funktion wird der Name auch als Registriername bezeichnet. Im GSBL und damit in der GSA als Teildatenbestand des GSBL ist das Merkmal Registriername multipel, d.h. ein Stoff kann mehrere Registriernamen haben. Für Stoffe, die bereits im GSBL enthalten sind und für die u. a. neue Daten erfasst werden, muss ein Registriername aus dem GSBL-Datenbestand mit erfasst werden, um keine Dublette zu erzeugen.

Das Auftreten von Dubletten bei Ungleichheit der Registriernamen für einen Stoff wird am Beispiel der Suche nach Zirkoniumnitrat demonstriert. Die Treffermenge, die alle der Suchabfrage entsprechenden Stoffe enthält, wird in der Abbildung 2 veranschaulicht. Sie umfasst die Stoffe mit den Displaynamen "zirkonnitrat" und "Zirkoniumnitrat", die von verschiedenen Quellen in den GSBL eingespeist wurden und mit Sachverhalten zu unterschiedlichen Merkmalen ausgestattet sind. Zur Ergänzung werden in den Abbildungen 3 und 4 die vollständigen Listen der Registriernamen für diese beiden Stoffe gezeigt.

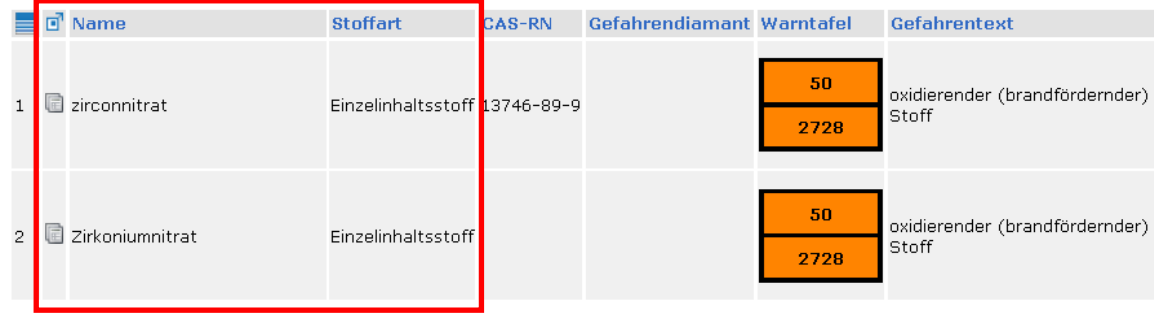

*Abbildung 2:* Treffermenge für die Suchabfrage nach Zirkoniumnitrat

| Treffermengen<br><b>Stoffdaten</b>                                                                                                    | Verpackungsgruppe                                                                                                    | III                                  |  |  |  |  |  |
|----------------------------------------------------------------------------------------------------|----------------------------------------------------------------------------------------------------|--------------------------------------|--|--|--|--|--|
|                                                                                                    | Gefahrzettel                                                                                                    | 5.1                                  |  |  |  |  |  |
| Merkmalssuche:<br>Bezeichnung C Kurzname                                                                                                    | Warntafel                                                                                                    | 50<br>2728                           |  |  |  |  |  |
| 日已 Stoff 2: Zirkoniumnitrat<br>$H =$ Stoff<br>白色 Übersicht<br>↑ Stoffname (1)                                                                                                    | Gefahrzettel-Piktogramm                                                                                                    |                                      |  |  |  |  |  |
| 白色 Einsatzhinweise bei Brand und Freisetzung                                                                                                    | Gefahrentext                                                                                                    | oxidierender (brandfördernder) Stoff |  |  |  |  |  |
| 白色 Brand- u. Explosionsbekämpfung                                                                                                    | <b>Stoffdaten</b>                                                                                                    |                                      |  |  |  |  |  |
| $\mathsf{P}_1$ Einsatzhinweise bei Brand (1)<br>$\uparrow$ Löschmittel (1)                                                                                                    | Formelinformationen (andere) (1)                                                                                                    |                                      |  |  |  |  |  |
| 白色 Einsatzhinweise bei Freisetzung                                                                                                    | Summenformel                                                                                                    |                                      |  |  |  |  |  |
| Freisetzung Empfehlungen/Maßnahmen (1                                                                                                    | 1                                                                                                    |                                      |  |  |  |  |  |
| Binde- u. Neutralisationsmittel $(1)$                                                                                                    | Synonyme                                                                                                    |                                      |  |  |  |  |  |
| P Persönliche Schutzausrüstung $(1)$                                                                                                    | $\Xi$ Registriername (6)                                                                                                    |                                      |  |  |  |  |  |
| 白色 Transportklassifizierung und Verpackung<br>Gefahrguttransport Straße (1)<br>Gefahrquttransport Eisenbahn (1)<br>白色 Stoffdaten<br>Formelinformationen (andere) (1)<br><b>⊞</b> Synonyme | Registriername<br>1 Zirkoniumnitrat<br>2 ZIRKONIUMNITRAT<br>ZIRKONIUMNITRAT<br>4 TSIRKOONIUMNITRAAT<br>5 Zirkoniumnitrat<br>6 Zirkoniumnitrat |                                      |  |  |  |  |  |

Abbildung 3: Übersicht über die Registriernamen des Stoffes "Zirkoniumnitrat"

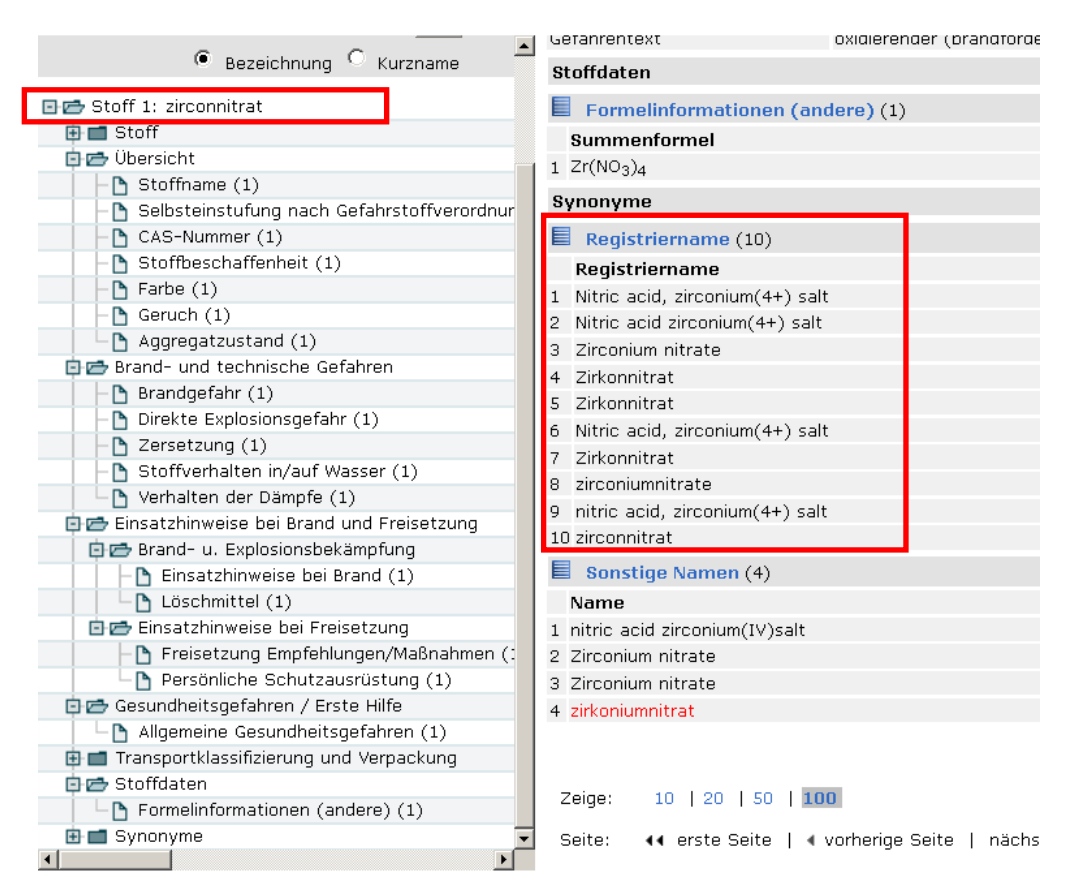

Abbildung 4: Ubersicht über die Registriernamen des Stoffes "zirkonnitrat"

Es ist zu erkennen, dass alle aufgeführten Registriernamen den Stoff mit der Zusammensetzung Zr( $NO_3$ )<sub>4</sub> symbolisieren. Jedoch ist keiner der Registriernamen in beiden Listen vertreten. Ergänzend muss erwähnt werden, dass auch die Sprachkennung übereinstimmen muss. Folglich werden entsprechend der Registrierregeln des GSBL zwei Stoffe angelegt. Bei dem Merkmal "Sonstige Namen" des Stoffes "zirkonnitrat" taucht zwar der Name "zirkoniumnitrat" auf, aber die sonstigen Namen werden beim Registrierverfahren nicht berücksichtigt.

Ein Fehler der beschriebenen Art im Registrierverfahren kann nur durch nachträgliche Zusammenführung der Stoffe behoben werden.

#### Erzeugung von Dubletten durch Fehler bei der Zuordnung zu einer Stoffart

Eine weitere Ursache für das Auftreten von Dubletten ist dann gegeben, wenn die Datenlieferanten im Zuge der Datenerfassung die Regeln des GSBL zur Zuordnung eines Stoffes zu einer Stoffart nicht fehlerfrei befolgen. Hinsichtlich der Stoffart unterscheidet der Stoffbegriff des GSBL Reale Stoffe (Einzelinhaltsstoffe oder Komponentenstoffe) und Stoffklassen. Reale Stoffe sind physisch existent, sie haben Eigenschaften wie Schmelzpunkt oder Zündtemperatur. Stoffklassen sind gedankliche Abstraktionen von Stoffeigenschaften oder Gefahren, sie werden durch eine Regel beschrieben. Die Zuordnung eines Stoffes zu einer Stoffart erfolgt bei der Erfassung der Daten. Ein Stoff kann nur durch eine Stoffart charakterisiert werden.

Stoffe sind in Anwendung der Regeln des GSBL "Einzelinhaltsstoffe", wenn ihre physikalisch-chemischen Stoffdaten den Daten von Literaturstoffen oder Reinstoffen entsprechen. Stoffe werden in der Stoffart "Komponentenstoff" eingestuft, wenn sie in Gemischen (z.B. 12% wässerige Salzsäure), Zubereitungen, in besonderen physikalischen Zustandsformen (z.B. Argon, verdichtet) oder als Produkt vorliegen.

Die Erzeugung von Dubletten bei falscher Zuordnung der Stoffart wird am Beispiel des Stoffes 3,3-Diethoxypropen demonstriert. In der Datenbank werden bei der Suche nach 3,3-Diethoxypropen sowohl ein Einzelinhaltsstoff als auch ein Komponentenstoff gefunden (siehe Abbildungen 5 und 6). Obwohl der identische Registriername 3,3-Diethoxypropen bei beiden Stoffen verzeichnet wird, wurden sie beim Registrierverfahren nicht zusammen geführt. Dies ist auf die unterschiedliche Zuordnung der Stoffart zurückzuführen. Bei einer Überprüfung des Stoffes mit der GSBL-Registriernummer 742861 (Abbildung 6) werden jedoch keine Hinweise auf das Vorliegen eines Komponentenstoffes festgestellt: Es werden keine weiteren Bestandteile neben 3,3-Diethoxypropen angegeben, der Stoff liegt nicht in einer besonderen Zustandsform vor und es gibt auch keinen Firmenbezug. Andererseits ist sogar ein exaktes Molekulargewicht für den Stoff eingetragen. Dies heißt, dass alle Kriterien, die eine Einstufung als Komponentenstoff belegen, nicht zutreffen. Offensichtlich wurde hier vom Datenlieferant eine falsche Zuordnung der Stoffart vorgenommen. Nach Korrektur der Stoffart von Komponentenstoff in Einzelinhaltsstoff können die beiden Datensätze mit den GSBL-Registriernummern 8789 und 742861 zusammengeführt werden.

 $\sim$  600  $\sim$  600  $\sim$ 

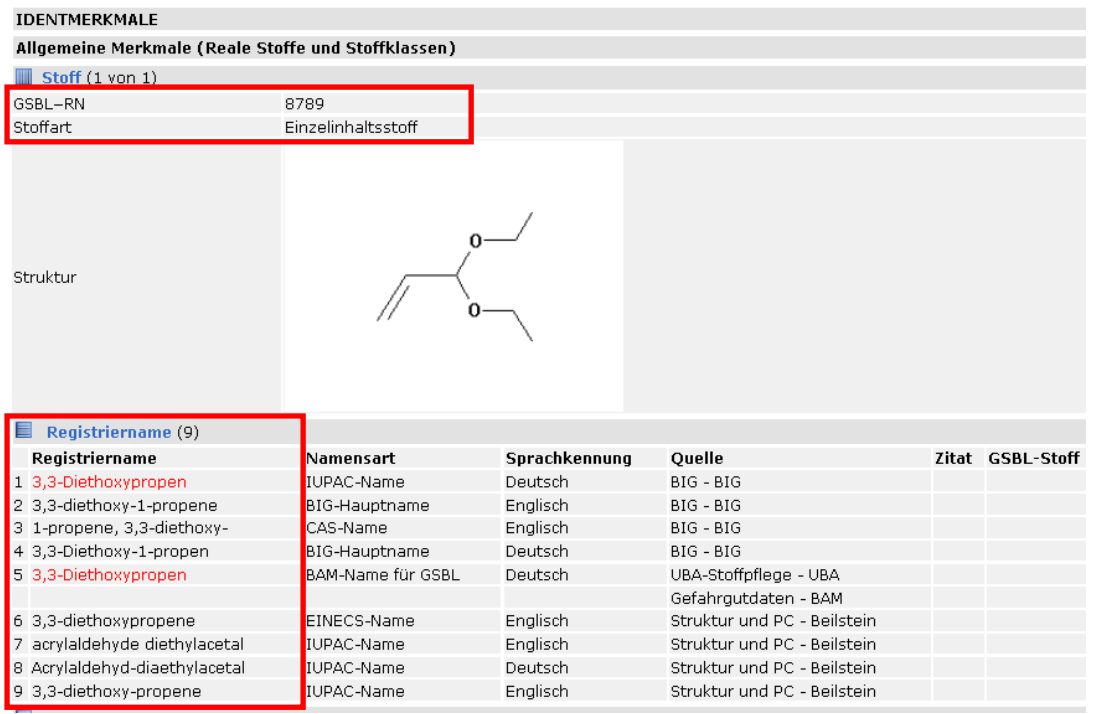

#### *Abbildung 5:* Übersicht über die Registriernamen und Angabe der Stoffart für 3,3- Diethoxypropen (Einzelinhaltsstoff, GSBL-Registriernummer 8789)

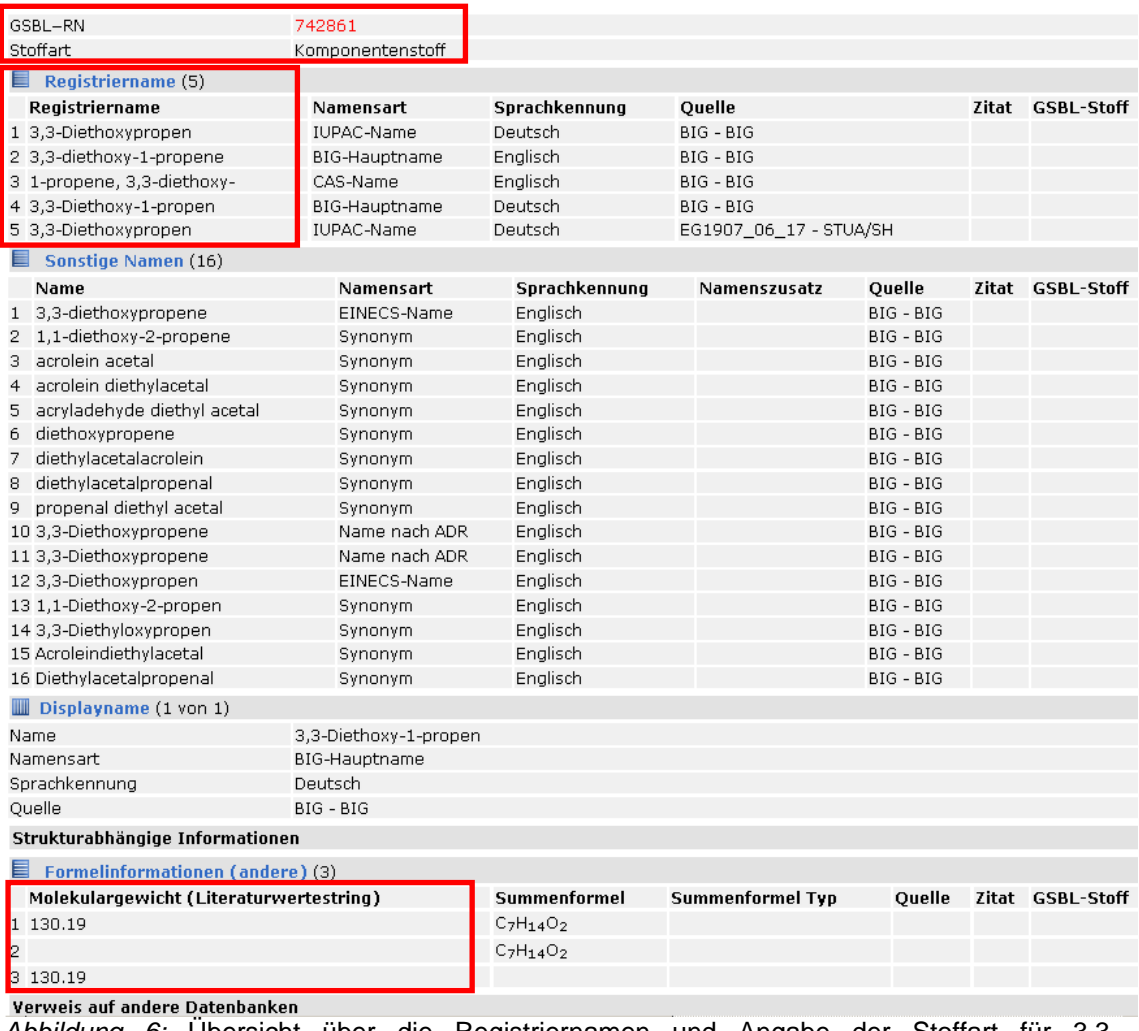

*Abbildung 6:* Übersicht über die Registriernamen und Angabe der Stoffart für 3,3- Diethoxypropen (Komponentenstoff, GSBL-Registriernummer 742961)

#### **3. Bearbeitung des Projektes**

Parallel mit der Fortsetzung der Überarbeitung der Stoffe, für die das Institut der Feuerwehr bisher Informationen und Daten in den GSBL eingespeist hat, wurde ebenfalls das Vorhaben fortgeführt, für alle diese Stoffe eine sogenannte "IdF-Nummer" zu vergeben. Letzteres bedeutet, dass alle GSBL-Stoffe mit Leistungen vom IdF in einer eigenen Datenbank am IdF verwaltet werden. Die Registriernummern der Stoffe aus der IdF-Datenbank werden in den GSBL übernommen in das Merkmal "Verweis auf andere Datenbanken".

Zur Umsetzung dieses Vorgehens wurden alle GSBL-Stoffe, in denen für mindestens ein Merkmal das IdF als Datenlieferant vorkommt, aus der aktuellen GSBL-Version ausgespielt und auf der GSBL-Kommunikationsplattform zum Download zur Verfügung gestellt. Dieses wird in der Abbildung 7 dokumentiert.

| Dokumente<br>Durchsuchen                                      | <b>Bibliothekstools</b><br>Bibliothek |                  |                                                                              |                                                                                        |                                                   | Jahn, Elke +       |
|---------------------------------------------------------------|---------------------------------------|------------------|------------------------------------------------------------------------------|----------------------------------------------------------------------------------------|---------------------------------------------------|--------------------|
|                                                               |                                       |                  | Ablage von bereits importierten Lieferungen aus abgeschlossenen Lieferzyklen | GSBL Kommunikationsplattform ▶ Aktuelle Lieferungen (SSF) ▶ IdF IdF ▶ Alle Dokumente = |                                                   | Feuerwehr<br>/ THW |
| GSBL Kommunikationsplattform Lenkungsausschuss Arbeitsgruppen |                                       |                  |                                                                              | Projektgruppen * Downloads *<br>Archiv *                                               | Diese Website durchsuchen                         | ۹<br>0             |
| Kommunikation                                                 | $\Box$ Typ                            | Name             | Geändert                                                                     | Geändert von                                                                           | Titel                                             |                    |
| Aktuelle Nachrichten                                          |                                       | IdF              | 19.09.2014 11:20                                                             | Systemkonto                                                                            | IdF Gesamtlieferung, RNAME.TYP überarbeitet       |                    |
| Termine                                                       | 肩                                     | idf_korrjw5      | 31.05.2013 13:16                                                             | Weinert, Jörg                                                                          |                                                   |                    |
| Kontakte<br>Kontakt zur KSt                                   |                                       | idf1             | 13.11.2013 12:19                                                             | Krämer, Thomas                                                                         |                                                   |                    |
| FAQ                                                           |                                       | idf <sub>2</sub> | 13.11.2013 12:19                                                             | Krämer, Thomas                                                                         |                                                   |                    |
| Datenfehler-                                                  |                                       | idf3             | 13.11.2013 12:19                                                             | Krämer, Thomas                                                                         |                                                   |                    |
| management                                                    | 口                                     | idf4             | 13.11.2013 12:19                                                             | Krämer, Thomas                                                                         |                                                   |                    |
|                                                               |                                       | idf4_1tk         | 09.01.2014 15:36                                                             | Krämer, Thomas                                                                         | Paket 4 IdF-Daten, erster Teil, Stand 09.1.2014   |                    |
| Datenaustausch                                                | п<br>$\Box$                           | idf4_2tk         | 09.01.2014 15:36                                                             | Krämer, Thomas                                                                         | Paket 4 IdF Daten, zweiter Teil, Stand 09.01.2014 |                    |
| Aktuelle Lieferungen<br>(SSF)                                 |                                       |                  |                                                                              |                                                                                        |                                                   |                    |
| Produktion                                                    |                                       |                  |                                                                              |                                                                                        |                                                   |                    |
| GSBL-Versionen                                                |                                       |                  |                                                                              |                                                                                        |                                                   |                    |
| Änderungen<br>Datenmodell                                     |                                       |                  |                                                                              |                                                                                        |                                                   |                    |
| Aufgaben                                                      |                                       |                  |                                                                              |                                                                                        |                                                   |                    |
| <b>GSBL Handbuch</b>                                          |                                       |                  |                                                                              |                                                                                        |                                                   |                    |
| Kapitel                                                       |                                       |                  |                                                                              |                                                                                        |                                                   |                    |
| Redaktion                                                     |                                       |                  |                                                                              |                                                                                        |                                                   |                    |
|                                                               |                                       |                  |                                                                              |                                                                                        |                                                   |                    |

*Abbildung 7:* Bildschirmausdruck der GSBL-Kommunikationsplattform mit Download-Bereich für Datenbestände

Das Paket der zu betrachtenden Stoffe umfasste ca. 3700 Datensätze. Sie enthielten neben den IdF-Daten einen erweiterten Identteil, um die stoffliche Identität besser einschätzen zu können und Hinweise auf ein mögliches Vorliegen von Dubletten zu erhalten.

Sowohl zur Übernahme der IdF-Nummer als Sachverhalt in den GSBL als auch für die Begutachtung und mögliche Korrektur der Altbestände wurde das neue Erfassungsmodul  $PEP$  (PEP = Progressive Excerption Program)" eingesetzt.

Die Datenpflege der "Altstoffe" verfolgte neben der Vergabe der IdF-Nummer insbesondere das Ziel, zu gewährleisten, dass die Fakten zu Merkmalen, die vom IBK – Institut der Feuerwehr - erarbeitet werden, in den Datensatz eines Gefahrstoffes eingespielt werden, der auch für die weiteren angelegten Merkmale eine umfangreiche Ausstattung mit Daten aufweist. Mit diesem Arbeitsschwerpunkt konnte wesentlich dazu beigetragen werden, die Anzahl von Dublettenstoffen in der GSA zu reduzieren.

In Abhängigkeit von der Stoffart konzentrierte sich die Stoffpflege auf die korrekte Zuweisung von Sachverhalten für die folgenden Merkmale:

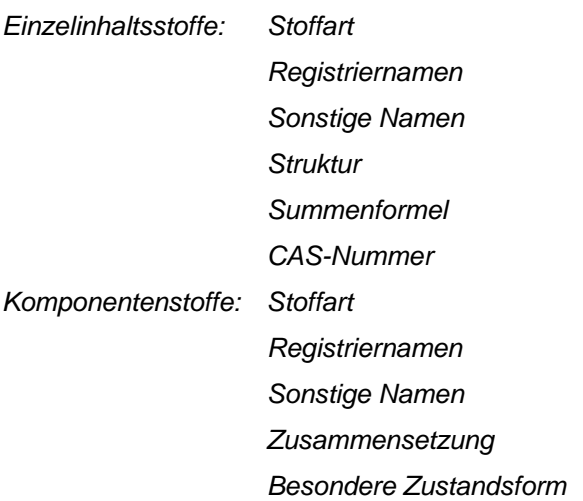

Stoffklassen spielten in diesem Zusammenhang eine untergeordnete Rolle, da das IdF nur für eine sehr geringe Anzahl von Stoffklassen Daten in den GSBL eingespeist hatte, die für die Gefahrenabwehr relevant sind.

Bei Widersprüchen wurden ergänzend physikalisch-chemische Daten, wie insbesondere Aggregatzustand oder Siedepunkt in den Bewertungsprozess eingeschlossen.

In den Fällen, bei denen nach Einschätzung der Projektmitarbeiter Datensätze im aktuellen GSA-Datenbestand Fehler oder Dubletten aufwiesen, wurden mit Hilfe des Fehlermanagementsystems auf der GSBL-Kommunikationsplattform entsprechende Meldungen an die Koordinierungsstelle des GSBL (UBA) weitergeleitet. Auf der Website der GSBL-Kommunikationsplattform kann der Bearbeitungsstatus der Fehlermeldungen durch jeden Bearbeiter nach verfolgt werden. In der Abbildung 8 wird dieses beispielhaft veranschaulicht. Nach Bewertung einer Fehlermeldung durch Mitarbeiter der Koordinierungs-

| Listentook                                                                                            |        |                                  |                                                                                                    |                            |            |                         |                    |                                                           |                                          |                              |                                                | Jahn, Ellie -              |
|----------------------------------------------------------------------------------------------------|--------|----------------------------------|----------------------------------------------------------------------------------------------------|----------------------------|------------|-------------------------|--------------------|-----------------------------------------------------------|------------------------------------------|------------------------------|------------------------------------------------|----------------------------|
| Dutchtuchen<br><b>Demente</b> Liste                                                                   |        |                                  |                                                                                                    |                            |            |                         |                    |                                                           |                                          |                              |                                                |                            |
| <b>L</b> ise is                                                                                       |        |                                  | GSBL Kommunikationsplattform > Datenfehler > Alle Datenfehler -<br>Diese Liste dient als Speicherort für gemeldete Datenfehler. |                            |            |                         |                    |                                                           |                                          |                              |                                                | Feverwehr<br>/ THW         |
| GSBL Kommunikationsplattform Lenkungsausschuss Arbeitsgruppen * Projektgruppen * Downloads * Archiv * |        |                                  |                                                                                                    |                            |            |                         |                    |                                                           |                                          |                              | Diese Website durchsuchen.                     | $\boldsymbol{\Theta}$<br>ø |
| Kommunikation                                                                                         | п<br>× | Bezeichnung                      | Kontext-Nummer                                                                                                    | Schweregrad                | Priorität  | Läsung                  | <b>Status</b>      | <b>Reporter (Intern)</b>                                  | Reporter (Extern) V                      | Bearbeiter                   | Meldedatum                                     | Änderungsd                 |
| Aktuelle Nachrichten<br>Termine                                                                       |        | <b>Bistanus : in Bearbeitung</b> | 231                                                                                                    |                            |            |                         |                    |                                                           |                                          |                              |                                                |                            |
| Kontakte                                                                                              |        | 01436)<br>Stoffart               | 741419                                                                                                    | leichter<br>Datenfehler    | normal     | verviesen an<br>Extern  | Bearbeitung        | Systemkonto                                               | frank, schuppe@idfuni-<br>magdeburg.de   | <b>Krämer, Thomas</b>        | 24.01.2014 13:39 03.03.2014                    |                            |
| Kontakt zur KSt<br>FAQ                                                                                |        | 01410:<br><b>Stoffart falsch</b> | 743039                                                                                                    | leichter<br>Datenfehler    | normal     | verviezen an<br>Extern  | in.<br>Bearbeitung | Systemkonto                                               | frank.schuppe@ldfuni-<br>magdeburg.de    | <b>Krämer, Thomas</b>        | 23.01.2014 13:35 04.03.2014                    |                            |
| Datenfehler-                                                                                          |        | 01407<br>Stoffart                | 131124                                                                                                    | leichter<br>Datenfehler    | normal     | verviesen an<br>Eutern  | in<br>Bearbeitung  | Systemkonto                                               | frank.schuppe@idfuni-<br>magdeburg.de    | <b>Krämer, Thomas</b>        | 21.01.2014 13:54 10.03.2014                    |                            |
| management                                                                                            |        | 01404:<br>Soffart                | 114397                                                                                                    | leichter<br>Datenfehler    | norm a     | affen                   | Bearbeitung        | Systemkonto                                               | frank.schuppe@idfuni-                    | <b>Krämer, Thomas</b>        | 15.01.2014 10:22 10.03.2014                    |                            |
| Datenaustausch                                                                                        |        | 01354:                           | 9886                                                                                                    | leichter                   | norm all   | verviesen an            |                    | Systemkonto                                               | magdeburg.de<br>frank.schuppe@idfuni-    | <b>Krämer, Thomas</b>        | 19.12.2013 14:07 11.03.2014                    |                            |
| Aktuelle Lieferungen<br>$($ SSF)                                                                      |        | Stoffart bzw.<br>Identdaten      |                                                                                                    | Datenfehler                |            | Eutern                  | Bearbeitung        |                                                           | magdeburg.de                             |                              |                                                |                            |
| Produktion                                                                                            |        | 01051:<br><b>Dublette</b>        | 9874                                                                                                    | Unschönheit                | normal     | affan                   | Bearbeitung        | Systemkonto                                               | frank.schuppe@idfuni-<br>magdeburg.de    | Krämer, Thomas               | 19.12.2013 13:25 11.03.2014                    |                            |
| GSBL-Versionen                                                                                        |        | 01346:<br><b>Stoffart oder</b>   | 920236                                                                                                    | leichter<br>Datenfehler    | normal     | affen                   | Bearbeitung        | Systemkonto                                               | frank.schuppe@idfuni-<br>magdeburg.de    | <b>Krämer, Thomas</b>        | 19.12.2013 00:20 11.03.2014                    |                            |
| Anderungen<br>Datenmodell                                                                             |        | Dublette<br>01331:               | 914910                                                                                                    | leichter                   | normal     | verviesen an            |                    | Systemkonto                                               | frank.schuppe@idfuni-                    | <b>Krämer, Thomas</b>        | 16.12.2013 10:32 11.03.2014                    |                            |
| Aufgaben                                                                                              |        | Identifaten<br>01322             | 04.05                                                                                                    | Datenfehler<br>Unschönheit | normal.    | Extern<br>affan         | Bearbeitung        | Systemkonto                                               | magdeburg.de<br>frank.schuppe@idfuni-    | <b>Krämer, Thomas</b>        | 16.12.2013 10:11 13.03.2014                    |                            |
| <b>GSBL Handbuch</b>                                                                                  |        | Identprobleme<br>01303:          | 880642                                                                                                    | Unschönheit                | normal     | varvieten an            | Bearbeitung        | Systemkonto                                               | magdeburg.de<br>frank.schuppe@idfuni-    | Krämer, Thomas               | 11.12.2013 14:40 18.03.2014                    |                            |
| Kapitel                                                                                               |        | Dublette<br>01270                | 669619                                                                                                    | therebiologie              | normal.    | Eistern<br>AB           | Bearbeitung        | <b>Summabanes</b>                                         | magdeburg.de<br>frank rehoppe@idfoni-    | Krämer, Thomas               | 05.12.2013 16:39 01.07.2014                    |                            |
| Redektion                                                                                             |        | Stoffart                         |                                                                                                    |                            |            |                         | Bearbeitung        |                                                           | magdeburg.de                             |                              |                                                |                            |
|                                                                                                    |        | 00718:<br>Identaroblem           | 114542                                                                                                    | leichter<br>Datenfehler    | mermal.    | střen                   | Bearbeitung        | Datenfehlermanagement Dienstkonto frank, schuppe@idfuni-  | magdeburg.de                             |                              | Liebscher, Barbara 01.11.2012 13:09 24.07.2013 |                            |
|                                                                                                    |        | 00717<br>Identproblem            | 114528                                                                                                    | leichter<br>Datenfehler    | reprin al  | uffun.                  | Bearbeitung        | Datenfehlermanagement Dienstkonte frank schuppe@idfuni-   | magdeburg.de                             | Krämer, Themas               | 01.11.2012 11:47 14.05.2013                    |                            |
|                                                                                                    |        | 00608: RN                        | 114085                                                                                                    | Unschünheit                | nomal      | office                  | Bearbeitung        | Datenfehlermanagement Dienstkonto frank.schuppe@idfuni-   | magdeburg.de                             | <b>Keamer, Thomas</b>        | 08.10.2012 16:30 14.05.2013                    |                            |
|                                                                                                    |        | 00564<br>IdF Dublette            | 619067                                                                                                    | Unschönheit.               | trezmal.   | verviesen an<br>Eintern | Bearbeitung        | Datenfehlermanagement Dienstkonte frank z choppe@idf.uni- | magdeburg.de                             | Krämer, Thomas               | 25.09.2012 15:36 14.05.2013                    |                            |
|                                                                                                    |        | 005321<br>Identproblem           | 742854                                                                                                    | Unschlinhalt               | nermal     | affen                   | Bearbeitung        | Datenfehlermanagement Dienstkonte frank, schuppe@idfuni-  | magdeburg.de                             | Krämer, Thomas               | 21.09.2012 12:16 14.05.2013                    |                            |
|                                                                                                    |        | 00526<br>Dublette                | 730762                                                                                                    | Unschünheit.               | merro al   | vervissen an<br>Extern  | Bearbeitung        | Datenfehlermanagement Dienstkonte frank schuppe@idfuni-   | magdeburg.de                             | <b>Kramer, Thomas</b>        | 21.09.2012 11:24 14.05.2013                    |                            |
|                                                                                                    |        | 00525<br>Einspreifehler          | 9695                                                                                                    | Unschönheit                | normal     | verviesen an<br>Extern  | <b>Bearbeitung</b> | Datenfehlermanagement Dienstkonte frank, schuppe@idfuni-  | magdeburg.de                             | <b>Krämer, Thomas</b>        | 21.09.2012 11:10 14.05.2013                    |                            |
|                                                                                                    |        | 00425<br><b>Stoffart</b>         | 798328                                                                                                    | Unschönheit                | namval     | verviezen an:<br>Extern | Bearbeitung        | Datenfehlermanagement Dienstkonts frank.schuppe@idfuni-   | magdeburg.de                             | <b>Kramer, Thomas</b>        | 14.09.2012 12:47 14.05.2013                    |                            |
|                                                                                                    |        | 00422:<br>Stoffart               | 8854                                                                                                    | Unschönheit                | normal     | uffan.                  | Bearbeitung        | Datenfehlermanagement Dienstkonte frank, zchoppe@idfuni-  | maddeburg.de                             | Krämer, Thomas               | 14.09.2012 11:13 14.05.2013                    |                            |
|                                                                                                    |        | 00413:<br>Stoffart               | 895440                                                                                                    | Unschünheit.               | nomal      | veryiezen an<br>Extern  | Bearbeitung        | Datenfehlermanagement Dienstkonte frank.schuppe@idfuni-   | magdeburg.de                             | <b>Kramer</b> , Thomas       | 13.09.2012 13:16 14.05.2013                    |                            |
|                                                                                                    |        | 00410                            | 742861                                                                                                    | Ungchönheit                | nomial     | verwiesen an            |                    | Datenfehlermanagement Dienstkonte frank.schuppe@idfuni-   |                                          | Krämer, Thomas               | 13.09.2012 11:48 14.05.2013                    |                            |
|                                                                                                    |        | litoffart<br>003511              | 864057                                                                                                    | leichter.                  | hech       | Eistern<br>verviesen an | Bearbeitung        | Datenfehlermanagement Dienstkonte frank.schuppe@idfuni-   | magdeburg.de                             | <b>Krämer, Thomas</b>        | 05.09.2012 15:34 14.05.2013                    |                            |
|                                                                                                    |        | Dublette                         |                                                                                                    | Datenfehler                |            | Eistern                 | Bearbeitung        |                                                           | magdeburg.de                             |                              |                                                |                            |
|                                                                                                    |        | BStanus 1 geschlossen (9)        |                                                                                                    |                            |            |                         |                    |                                                           |                                          |                              |                                                |                            |
|                                                                                                    |        | 016481<br><b>Struktu</b>         | 128134                                                                                                    | Unschönheit.               | nermal     | nicht<br>reproduzierbar | geschlessen        | Systemkonto                                               | frank.schuppe@idfuni-<br>magdeburg.de    | <b>Krämer, Thomas</b>        | 01.07.2014 17:12 12:11.2014                    |                            |
|                                                                                                    |        | 01047<br>Dublette                | 115904                                                                                                    | Unschönheit                | normal     | kein Fehler             | gezchlossen        | Systemkonto                                               | frank.schuppe@idfuni-<br>magdeburg.de    | Krämer, Thomas               | 01.07.2014 17:10 12.11.2014                    |                            |
|                                                                                                    |        | 016461<br>Dublette               | 125979                                                                                                    | Unschlinheit               | nermal     | arledias                | asschlassen        | Systemkonto                                               | frank.schuppe@idfuni-<br>magdeburg.de    | <b>Krämer, Thomas</b>        | 01.07.2014 17:07 12.11.2014                    |                            |
|                                                                                                    |        |                                  | 1206004                                                                                                    | the authorities in         | a since of | and a street            |                    | <b>Constructions</b>                                      | Contractory of the contract of the state | <b>Madison of Thomas and</b> | SOUTH SALE EXCESS ON OTHER                     |                            |

*Abbildung 8:* Bildschirmausdruck der GSBL-Kommunikationsplattform mit Datenfehlermanagementsystem: Ausschnitt aus der Auflistung von Fehlermeldungen, die im Rahmen des vorliegenden Projektes übermittelt wurden

| Verfassen   Chat   Adressbuch<br>Abrufen * |                         | Schlagwörter * <b>Q. Schnellfilter</b>                              | Suchen <strg+k></strg+k>                             |                              |
|--------------------------------------------|-------------------------|---------------------------------------------------------------------|------------------------------------------------------|------------------------------|
| Posteingang (1)                            | $E$ $\star$ $\theta$    | Betreff                                                             | oo yon                                               | $\bullet$<br>Datum           |
| Entwürfe                                   | ŵ                       | GSBL Kommunikationsplattform - Fehler: 01408: Stoffart              | GSBL Kommunikationsplattform<br>$\alpha$             | 16.04.2014 16:49<br>$\alpha$ |
| Vorlagen                                   | 會                       | GSBL Kommunikationsplattform - Fehler: 01484: Dublette zu           | GSBL Kommunikationsplattform                         | 16.04.2014 16:47             |
| Gesendet                                   | ŵ                       | GSBL Kommunikationsplattform - Fehler: 01485: Dublette zu           | GSBL Kommunikationsplattform<br>٠                    | 16.04.2014 16:31             |
| Archiv                                     | $\frac{1}{2}$           | GSBL Kommunikationsplattform - Fehler: 01276: Dublette              | GSBL Kommunikationsplattform                         | 27.03.2014 10:57             |
| $\equiv$ $\qquad \qquad$ Junk              | ŵ                       | GSBL Kommunikationsplattform - Fehler: 01277: Stoffart              | GSBL Kommunikationsplattform                         | 27.03.2014 10:54             |
| frank.schuppe@idf.uni-magdeburg.de         | ☆                       | GSBL Kommunikationsplattform - Fehler: 01278: Dublette              | GSBL Kommunikationsplattform                         | 27.03.2014 10:51             |
| Lokale Ordner                              | ☆                       | GSBL Kommunikationsplattform - Fehler: 01279: Dublette              | GSBL Kommunikationsplattform<br>à.                   | 27.03.2014 10:43             |
| Papierkorb                                 | $\frac{1}{2\sqrt{3}}$   | GSBL Kommunikationsplattform - Fehler: 01280: Dublette              | GSBL Kommunikationsplattform                         | 27.03.2014 10:42             |
| frank.schuppe@idf.uni-magdeburg.de         | ŵ                       | GSBL Kommunikationsplattform - Fehler: 01281: Dublette              | GSBL Kommunikationsplattform<br>٠                    | 27.03.2014 10:41             |
| <b>R</b> Lokale Ordner                     | ŵ                       | GSBL Kommunikationsplattform - Fehler: 01282: Stoffart + Dublette   | GSBL Kommunikationsplattform                         | 27.03.2014 08:52             |
| Postausgang                                | 슎                       | GSBL Kommunikationsplattform - Fehler: 01283: Stoffart und Dublette | GSBL Kommunikationsplattform<br>$\alpha$             | 27.03.2014 08:50             |
| frank.schuppe@idf.uni-maqdeburg.de         | $\frac{d^{2}x}{dx^{2}}$ | GSBL Kommunikationsplattform - Fehler: 01285: Stoffart + Dublette   | GSBL Kommunikationsplattform                         | 27.03.2014 08:48             |
| ATF-AG Ausbildung                          | ŵ                       | GSBL Kommunikationsplattform - Fehler: 01286: Dublette              | GSBL Kommunikationsplattform<br>$\ddot{\phantom{0}}$ | 27.03.2014 08:45             |
| Aufbewahrtes-Templates (1)                 | $\frac{1}{2\sqrt{3}}$   | GSBL Kommunikationsplattform - Fehler: 01287: Dublette              | GSBL Kommunikationsplattform                         | 27.03.2014 08:44             |
| GSBL                                       | ŵ                       | GSBL Kommunikationsplattform - Fehler: 01288: Dublette              | GSBL Kommunikationsplattform<br>٠                    | 27.03.2014 08:41             |
| GSBL-Fehlerbehebungen                      | 숩                       | GSBL Kommunikationsplattform - Fehler: 01289: Dublette              | GSBL Kommunikationsplattform                         | 27.03.2014 08:39             |
| <b>Task Force (2)</b>                      | ☆                       | GSBL Kommunikationsplattform - Fehler: 01290: Dublette              | GSBL Kommunikationsplattform<br>٠                    | 27.03.2014 08:36             |
| <b>B.</b> Lokale Ordner                    | ☆                       | GSBL Kommunikationsplattform - Fehler: 01291: Dublette              | GSBL Kommunikationsplattform                         | 27.03.2014 08:35             |
|                                            | ŵ                       | GSBL Kommunikationsplattform - Fehler: 01293: Dublette              | GSBL Kommunikationsplattform<br>٠                    | 27.03.2014 08:32             |
|                                            | $\frac{1}{2}$           | GSBL Kommunikationsplattform - Fehler: 01293: Dublette              | GSBL Kommunikationsplattform                         | 27.03.2014 08:29             |
|                                            | ☆                       | GSBL Kommunikationsplattform - Fehler: 01294: Stoffartfehler        | GSBL Kommunikationsplattform                         | 18.03.2014 16:30             |
|                                            | $\frac{1}{2}$           | GSBL Kommunikationsplattform - Fehler: 01296: Dublette              | GSBL Kommunikationsplattform                         | 18.03.2014 16:26             |
|                                            | ☆                       | GSBL Kommunikationsplattform - Fehler: 01297: Stoffart              | GSBL Kommunikationsplattform<br>٠                    | 18.03.2014 16:24             |
|                                            | $\frac{1}{2}$           | GSBL Kommunikationsplattform - Fehler: 01298: Dublette              | GSBL Kommunikationsplattform                         | 18.03.2014 16:22             |
|                                            | ŵ                       | GSBL Kommunikationsplattform - Fehler: 01292: Stoffart prüfen       | GSBL Kommunikationsplattform<br>$\alpha$             | 18.03.2014 16:20             |
|                                            | ☆                       | GSBL Kommunikationsplattform - Fehler: 01295: Identdaten-Fehler     | GSBL Kommunikationsplattform                         | 18.03.2014 16:13             |
|                                            | 숩                       | GSBL Kommunikationsplattform - Fehler: 01299: Dublette              | GSBL Kommunikationsplattform<br>٠                    | 18.03.2014 16:08             |
|                                            | 含                       | GSBL Kommunikationsplattform - Fehler: 01300: Dublette              | GSBL Kommunikationsplattform                         | 18.03.2014 16:07             |
|                                            | ŵ                       | GSBL Kommunikationsplattform - Fehler: 01302: Stoffart              | GSBL Kommunikationsplattform                         | 18.03.2014 16:05             |
|                                            | $\frac{1}{2}$           | GSBL Kommunikationsplattform - Fehler: 01303: Dublette              | GSBL Kommunikationsplattform                         | 18.03.2014 16:04             |
|                                            | ☆                       | GSBL Kommunikationsplattform - Fehler: 01304: Dublette              | GSBL Kommunikationsplattform<br>$\mathbf{r}$         | 18.03.2014 16:00             |
|                                            | - 13                    | GSBL Kommunikationsplattform - Fehler: 01305: Identleiche           | GSBL Kommunikationsplattform                         | 18.03.2014 15:54             |
|                                            | ☆                       | GSBL Kommunikationsplattform - Fehler: 01306: Dublette              | GSBL Kommunikationsplattform<br>٠                    | 18.03.2014 15:53             |
|                                            | $\sqrt{2}$              | GSBL Kommunikationsplattform - Fehler: 01308: Dublette              | GSBL Kommunikationsplattform                         | 18.03.2014 15:50             |
|                                            | ŵ                       | GSBL Kommunikationsplattform - Fehler: 01338: Dublette              | GSBL Kommunikationsplattform<br>$\alpha$             | 18.03.2014 15:49             |
|                                            | $\Sigma$                | GSBL Kommunikationsplattform - Fehler: 01322: Identprobleme         | GSBL Kommunikationsplattform                         | 13.03.2014 16:00             |
|                                            | 숩                       | GSBL Kommunikationsplattform - Fehler: 01320: Dublette              | GSBL Kommunikationsplattform                         | 13.03.2014 15:50             |
|                                            | $\frac{1}{2}$           | GSBL Kommunikationsplattform - Fehler: 01337: Dublette              | GSBL Kommunikationsplattform                         | 11.03.2014 14:59             |
|                                            | ŵ                       | GSBL Kommunikationsplattform - Fehler: 01336: Dublette              | GSBL Kommunikationsplattform<br>٠                    | 11.03.2014 14:57             |
|                                            | ŵ                       | GSBL Kommunikationsplattform - Fehler: 01335: Dublette              | GSBL Kommunikationsplattform                         | 11.03.2014 14:55             |
|                                            | ☆                       | GSBL Kommunikationsplattform - Fehler: 01334: Dublette              | GSBL Kommunikationsplattform<br>$\alpha$             | 11.03.2014 14:52             |
|                                            | ☆                       | GSBL Kommunikationsplattform - Fehler: 01333: Dublette              | GSBL Kommunikationsplattform                         | 11.03.2014 14:44             |
|                                            | ŵ                       | GSBL Kommunikationsplattform - Fehler: 01332: Dublette              | GSBL Kommunikationsplattform                         | 11.03.2014 14:42             |
|                                            | 含                       | GSBL Kommunikationsplattform - Fehler: 01331: Identdaten            | GSBL Kommunikationsplattform                         | 11.03.2014 14:39             |
|                                            | ŵ                       | GSBL Kommunikationsplattform - Fehler: 01323: Identfehler           | GSBL Kommunikationsplattform                         | 11.03.2014 14:21             |

*Abbildung 9:* Bildschirmausdruck der GSBL-Kommunikationsplattform mit Datenfehlermanagementsystem: Ausschnitt aus der Auflistung von Antworten auf Fehlermeldungen, die im Rahmen des vorliegenden Projektes übermittelt wurden

stelle des GSBL erhält der Absender der Fehlermeldung per Email eine Information, ob der Fehler behoben werden konnte oder ob gegebenenfalls noch weiterführende Untersuchungen zur Fehlerursache erforderlich sind. Die Abbildung 9 gibt stellvertretend einen Ausschnitt der auf elektronischem Wege zugesandten Antworten auf Fehlermeldungen wieder, die im Rahmen des vorliegenden Projektes angezeigt wurden.

Das Gesamtpaket der für die Stoffpflege durch das IBK ausgespielten Stoffe wurde nach Beendigung der Arbeiten unter Nutzung des GSBL-Kommunikationsportals an die Koordinierungsstelle des GSBL weitergeleitet. Die Koordinierungsstelle des GSBL importiert nach Prüfung Datenlieferungen in den Bestand des GSBL. Dem Datenlieferant wird die erfolgreiche Eingangskontrolle der von ihm bereit gestellten Daten auf elektronischem Weg bestätigt. Das entsprechende Dokument für die im Rahmen des vorliegenden Projektes bearbeiteten Stoffe wird in der Abbildung 10 ausgewiesen.

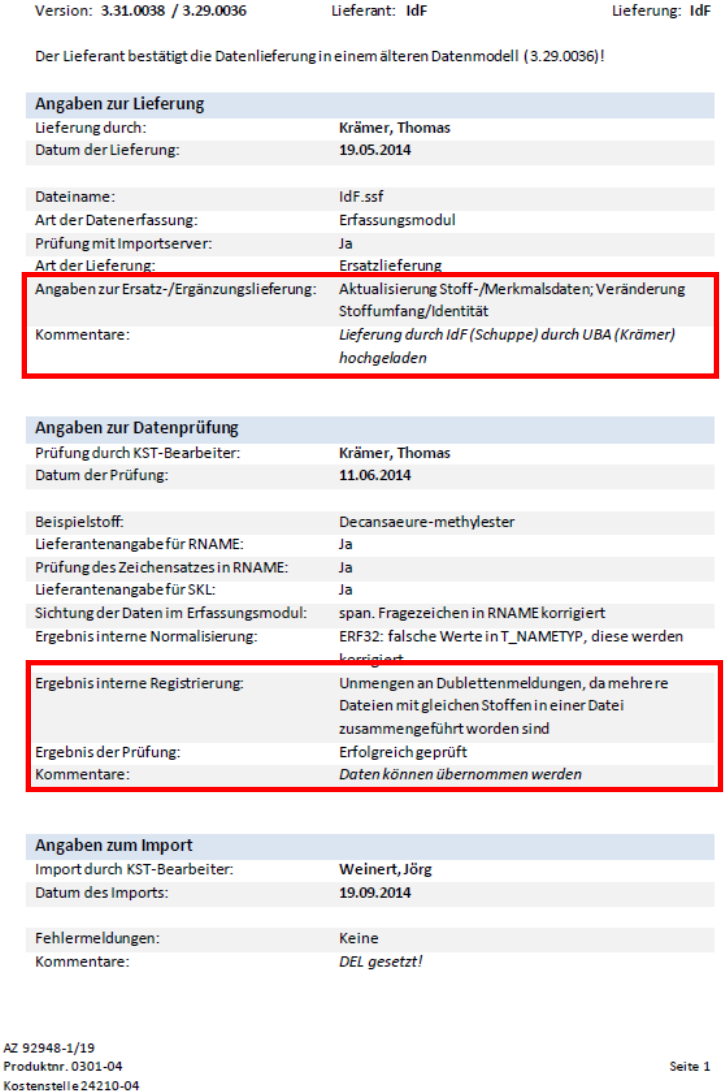

*Abbildung 10:* Anzeige über die erfolgreiche Eingangskontrolle der im vorliegenden Projekt bearbeiteten Stoffe

Eine Information über die abschließende Übernahme der bearbeiteten Stoffe in den GSBL wird auf der Website des GSBL-Kommunikationsportals hinterlegt (siehe Abbildung 11).

|                              |                                       | https://gsblkoop.uba.de/gsbl-versions/Forms/AllItems.aspx?RootFolder=%2Fgsbl-versions%2FG5BL2014_1%2FLieferungen&FolderCTID=0x0120AB00B |                     |             |                       | $8 -$ Google<br>G<br>$\bigtriangledown$ |              | ☆<br>₽∣<br>自                   | ∣≡<br>合            |
|------------------------------|---------------------------------------|----------------------------------------------------------------------------------------------------|---------------------|-------------|-----------------------|-----------------------------------------|--------------|--------------------------------|--------------------|
| Dokumente<br>Durchsuchen     | <b>Bibliothekstools</b><br>Bibliothek |                                                                                                    |                     |             |                       |                                         |              | Jahn, Elke +                   |                    |
| <u>est</u>                   |                                       | GSBL Kommunikationsplattform ▶ GSBL-Versionen ▶ GSBL2014 1 ▶ Lieferungen ▶ Alle Dokumente =<br>Verwaltung von GSBL-Versionen            |                     |             |                       |                                         |              |                                | Feuerwehr<br>/ THW |
| GSBL Kommunikationsplattform |                                       | Lenkungsausschuss<br>Arbeitsgruppen *                                                                                                   | Projektgruppen ▼    | Downloads * | Archiv *              |                                         |              | م<br>Diese Website durchsuchen | 0                  |
| Kommunikation                | GSBL-Versionen                        |                                                                                                    |                     |             |                       |                                         |              |                                |                    |
| Aktuelle Nachrichten         | $\Box$ Typ                            | Name                                                                                                    | Titel<br>Dateigröße | Version     | <b>Status</b>         | Geändert                                | Geändert von | Ausgecheckt von                | Prod               |
| Termine<br>Kontakte          | <b>Contract Contract</b>              | BAM_Gefahrgutdaten                                                                                                    |                     | 1.0         | Importiert            | 19.09.2014 11:40                        | Systemkonto  |                                |                    |
| Kontakt zur KSt              | n.                                    | BAM_UN                                                                                                    |                     | 1.0         | Importiert            | 19.09.2014 11:40                        | Systemkonto  |                                |                    |
| FAQ                          | <b>Contract</b>                       | BIG_BIG                                                                                                    |                     | 1.0         | Importiert            | 19.09.2014 11:47                        | Systemkonto  |                                |                    |
| Datenfehler-                 | n.                                    | DECHEMA e.V._Chemsafe                                                                                                    |                     | 1.0         | Importiert            | 19.09.2014 11:40                        | Systemkonto  |                                |                    |
| management                   | n.                                    | ECB_GHS_VI_3.1                                                                                                    |                     | 1.0         | Importiert            | 19.09.2014 11:46                        | Systemkonto  |                                |                    |
| Datenaustausch               | T.                                    | ECB_GHS_VI_3.2                                                                                                    |                     | 1.0         | Importiert            | 19.09.2014 11:46                        | Systemkonto  |                                |                    |
| Aktuelle Lieferungen         | n.                                    | GDL_TRGS905                                                                                                    |                     | 1.0         | Importiert            | 19.09.2014 11:17                        | Systemkonto  |                                |                    |
| (SSF)                        | n.                                    | HLUG_HE_TRGS517                                                                                                    |                     | 1.0         |                       | Rückverwiesen 07.10.2014 09:02          | Systemkonto  |                                |                    |
|                              |                                       | HILIG HE TROCK17 rool                                                                                                    |                     | $+ - 0$     | <b>Dücksonssionen</b> | OF DR SOLL 10:22                        | Qvetomkonto  |                                |                    |
| Produktion                   | п.<br>$\sim$                          | IdF_IdF                                                                                                    |                     | 1.0         | Importiert            | 19.09.2014 11:20                        | Systemkonto  |                                |                    |
| GSBL-Versionen<br>Änderungen |                                       |                                                                                                    |                     |             |                       |                                         |              |                                |                    |
| Datenmodell                  | n.                                    | LAU_ST_KR10BIM                                                                                                    |                     | 1.0         | Importiert            | 19.09.2014 11:40                        | Systemkonto  |                                |                    |
| Aufgaben                     | n.                                    | LAU ST TRGS609                                                                                                    |                     | 1.0         | Importiert            | 19.09.2014 11:20                        | Systemkonto  |                                |                    |
|                              | n.                                    | LfU BY WHEPADW                                                                                                    |                     | 1.0         | Importiert            | 19.09.2014 11:18                        | Systemkonto  |                                |                    |
| <b>GSBL Handbuch</b>         | n.                                    | LfU BY WHGRWV                                                                                                    |                     | 1.0         | Importiert            | 19.09.2014 11:17                        | Systemkonto  |                                |                    |
| Kapitel                      | n.                                    | LfU BY WHLAWAGFS                                                                                                    |                     | 1.0         | Importiert            | 19.09.2014 11:41                        | Systemkonto  |                                |                    |
| Redaktion                    | n.                                    | LfU_BY_WHODRIWA                                                                                                    |                     | 1.0         | Importiert            | 19.09.2014 11:17                        | Systemkonto  |                                |                    |
|                              | <b>Contract</b>                       | LfU BY WHOGEWV                                                                                                    |                     | 1.0         | Importiert            | 19.09.2014 11:17                        | Systemkonto  |                                |                    |
|                              | n.                                    | LfU_BY_WHTRINKN                                                                                                    |                     | 1.0         | Importiert            | 19.09.2014 11:41                        | Systemkonto  |                                |                    |
|                              | n.                                    | LfU_BY_WHWRRLQN                                                                                                    |                     | 1.0         | Importiert            | 19.09.2014 11:18                        | Systemkonto  |                                |                    |
|                              | n.                                    | LfULG SN Verwendung Biozide                                                                                                    |                     | 1.0         |                       | Rückverwiesen 22.05.2014 12:58          | Systemkonto  |                                |                    |
|                              | n.                                    | LLUR_SH_ITEM                                                                                                    |                     | 1.0         | Importiert            | 19.09.2014 11:20                        | Systemkonto  |                                |                    |
|                              | n.                                    | LLUR SH TRGS200                                                                                                    |                     | 1.0         | Importiert            | 19.09.2014 11:46                        | Systemkonto  |                                |                    |
|                              | n.                                    | LLUR SH TRGS402                                                                                                    |                     | 1.0         | Importiert            | 19.09.2014 11:46                        | Systemkonto  |                                |                    |
|                              |                                       | LLUR_SH_TRGS430                                                                                                    |                     | 1.0         | Importiert            | 19.09.2014 11:46                        | Systemkonto  |                                |                    |
|                              | <b>Contract Contract</b>              | LUA NW TRGS903                                                                                                    |                     | 1.0         | Importiert            | 19.09.2014 11:17                        | Systemkonto  |                                |                    |

*Abbildung 11:* Anzeige des Imports der im vorliegenden Projekt bearbeiteten Stoffe in die Datenbank auf der Website des GSBL-Kommunikationsportals

#### **4. Ergebnisse der Arbeiten**

Im Berichtszeitraum wurde für ca. 700 Altstoffe eine Stoffpflege vorgenommen. In diesem Zusammenhang wurden ca. 170 Fehlermeldungen an die Koordinierungsstelle des GSBL weitergeleitet. Von diesen Fehlermeldungen bezogen sich ca. 80 % auf das Vorliegen von Dublettenstoffen.

## **II PROJEKT ENDANWENDERSICHT FÜR EINE DATENBANK "GEFAHRSTOFFSCHNELLAUSKUNFT (GSA) – GEFAHRENABWEHR"**

#### **1. Einleitung**

Im Berichtszeitraum wurden die Arbeiten am Projekt "*Endanwendersicht für eine Datenbank "Gefahrstoffschnellauskunft (GSA) – Gefahrenabwehr"* weitergeführt. Das Projekt wird durch das Bundesamt für Bevölkerungsschutz und Katastrophenhilfe gefördert und wird vom Institut für Brand und Katastrophenschutz Heyrothsberge geleitet.

Das Gesamtvorhaben gliedert sich in zwei Projektabschnitte: Der erste Projektteil, der vom 1. Dezember 2011 bis 31. Januar 2013 lief, befasste sich einerseits mit der Festlegung der relevanten Informationen, insbesondere der Auswahl von Merkmalen mit ihren dazugehörigen Daten als auch dem Datenranking innerhalb der einzelnen Merkmale. Ein weiterer Schwerpunkt bestand in diesem Zeitraum in der Erstellung des Leistungsverzeichnisses für Programmierarbeiten, die durch ein IT-Unternehmen auszuführen sind. Die Arbeiten betreffen die Optimierung von Funktionalitäten innerhalb der Broswer-basierten Rechercheanwendung. Mit diesen Veränderungen soll der unkomplizierte und schnelle Zugang zu den Daten für die Endanwender wesentlich verbessert werden. Die zu erbringenden Programmierarbeiten beinhalten ebenfalls die Gestaltung einer klar strukturierten Druckversion für die Rechercheergebnisse. Die Exportdatei für diesen Ausdruck ist entsprechend eines Templats zu erzeugen. Die Vorgaben hierfür waren von der Projektarbeitsgruppe festgelegt worden.

Der zweite Projektabschnitt wurde am 01.Oktober 2013 eröffnet. Im Mittelpunkt dieses Zeitraums standen einerseits die Erstellung der Konfiguration für die Gefahrstoffschnellauskunft und andererseits der Abgleich der Arbeitsergebnisse aus den Programmierarbeiten mit den Anforderungen aus dem Leistungsverzeichnis durch die Projektgruppe. Nach erfolgreichem Abschluss dieser Arbeitspakete wurde am 25.06.2014 die neue Version der Endanwendersicht für die Datenbank "Gefahrstoffschnellauskunft (GSA)" auf das GSBL-Portal (www.gsbl.de) aufgespielt und steht damit den Nutzern zur Verfügung. In der Abbildung 12 wird das aktuelle GSBL-Portal gezeigt, das den Hinweis auf die vollständig überarbeitete Version der GSA enthält.

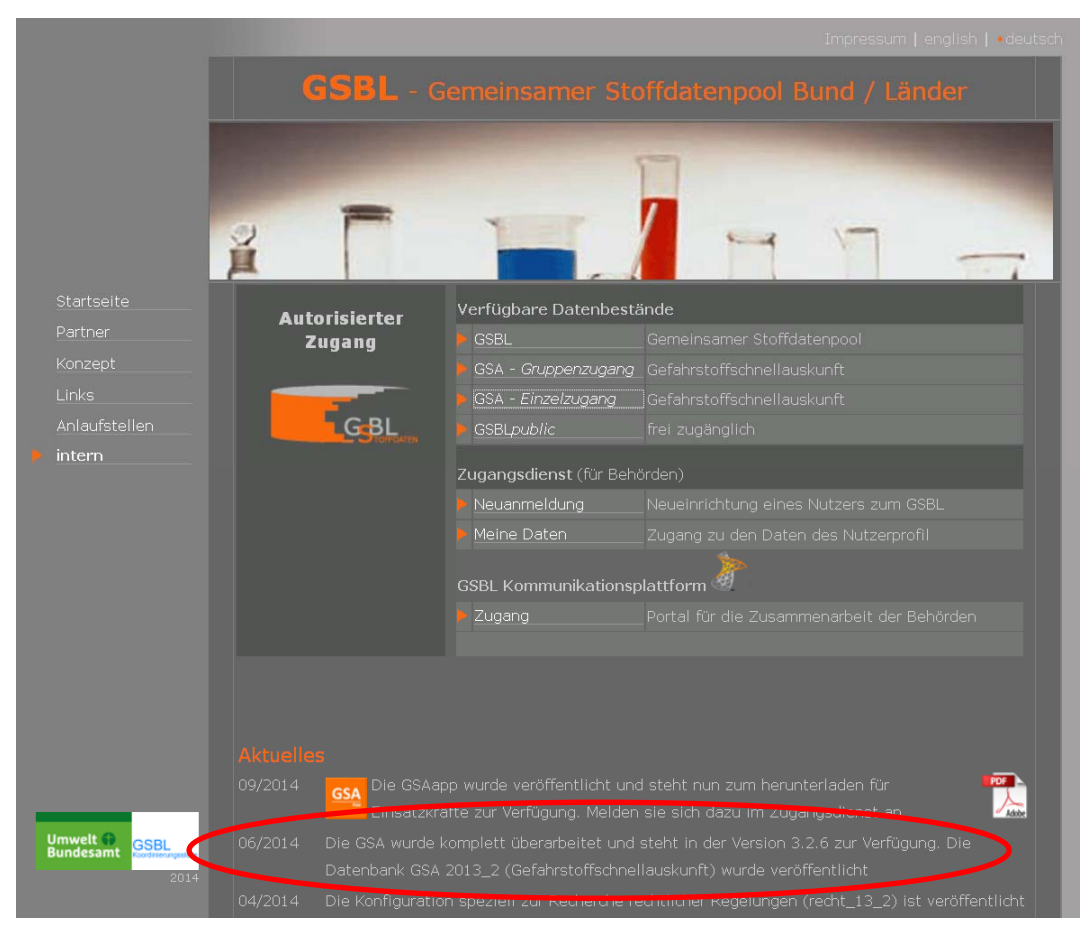

*Abbildung 12:* GSBL-Portal unter www.gsbl.de

### **2. Präsentation der neuen Version der Endanwendersicht der GSA auf Fachtagungen und Messen**

Die neu gestaltete Endanwendersicht für die Datenbank "Gefahrstoffschnellauskunft" wurde auf der vfdb-Jahresfachtagung 2014 vorgestellt. In der Abbildung 13 wird dieses mit einem Auszug aus dem Veranstaltungsplan dokumentiert.

Im Vortrag wurde insbesondere die im Verlaufe des Projektes wesentlich verbesserte Nutzerfreundlichkeit der GSA herausgearbeitet.

Eine weitere Präsentation der neuen GSA im Rahmen eines Vortrages erfolgte auf der Messe "Florian", die vom 16.10. bis 18.10.2014 in Dresden stattfand.

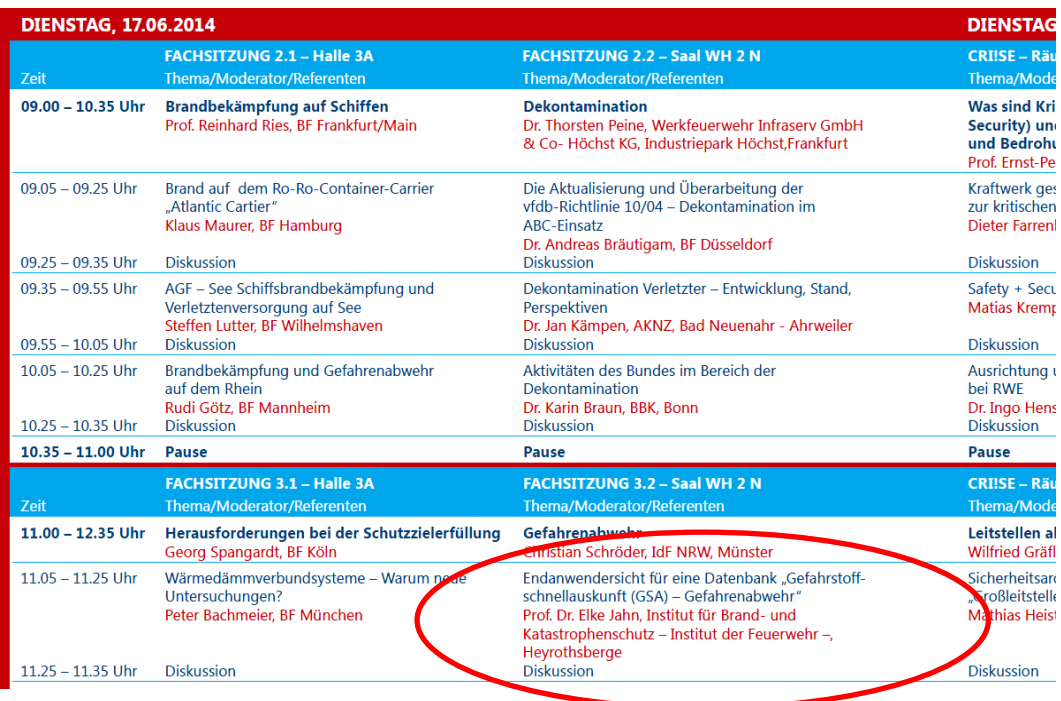

*Abbildung 13:* Auszug aus dem Veranstaltungsplan der vfdb-Fachtagung 2014, die im Juni 2014 in Dortmund stattfand

#### **3. Schulungen zur Anwendung der neuen Version der Endanwendersicht der GSA bei Feuerwehren**

Eine Möglichkeit, die Akzeptanz für die neue Endanwendersicht der Datenbank "Gefahrstoffschnellauskunft" bei den Nutzern zu steigern, besteht in der Durchführung von Schulungen unmittelbar bei den Nutzern, d.h. bei den Feuerwehren bzw. an Feuerwehrschulen. Zu diesem Zweck wurden Schulungsmaterialien erarbeitet.

Schulungen zur neuen GSA fanden bisher an den Feuerwehrschulen der Länder Sachsen-Anhalt, Baden-Württemberg und Sachsen statt. Weitere sind in der Vorbereitung.

#### **4. Zusammenstellung wesentlicher Aspekte der verbesserten Nutzerfreundlichkeit der neuen Version der Endanwendersicht der GSA**

Nachfolgend werden unter Verwendung der Präsentation, die für die Präsentation der neuen GSA auf der vfdb-Jahresfachtagung 2014 und der Messe "Florian" erarbeitet wurde, wesentliche Punkte der erreichten Verbesserung der Nutzerfreundlichkeit der GSA zusammengefasst.

#### **Motivation und Zielstellung Motivation**

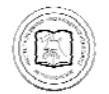

#### **Ziel des Projektes**

Gefahrstoffschnellauskunft 2013 2

**Verbesserung der Anwenderfreundlichkeit des Gemeinsamen Stoffdatenpools Bund/Länder (GSBL) insbesondere für Nutzer aus den Feuerwehren**

#### **Zentrale Fragestellung für das Projekt**

**Welche Daten sind für den Ersteinsatz erforderlich und wie können diese Daten aus dem GSBL komfortabel recherchierbar gemacht und zur Anzeige gebracht werden?**

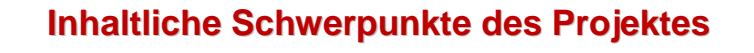

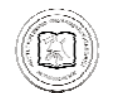

1

5

CSBL **OD** Bundesant GSA - Gefahrstoffschnellauskunft

#### **Festlegung auf die relevanten Informationen relevanten Informationen**

**Auswahl der Merkmale mit ihren zugeordneten Daten**

**Datenranking innerhalb der Merkmale**

**Präsentation der Daten in der Browser-basierten Recherche**

**Anpassung der Rechercheoberfläche**

**Optimierung verschiedener Funktionalitäten der Recherche** 

#### **Anpassung der Rechercheoberfl der Rechercheoberfläche**  *Suchmaske: Erweiterung der Abfrageoptionen Erweiterung der Abfrageoptionen*

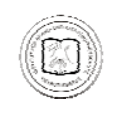

**Suche mit Stoffname, Summenformel, UN-Nummer, Gefahrnummer oder CAS-Nummer möglich**

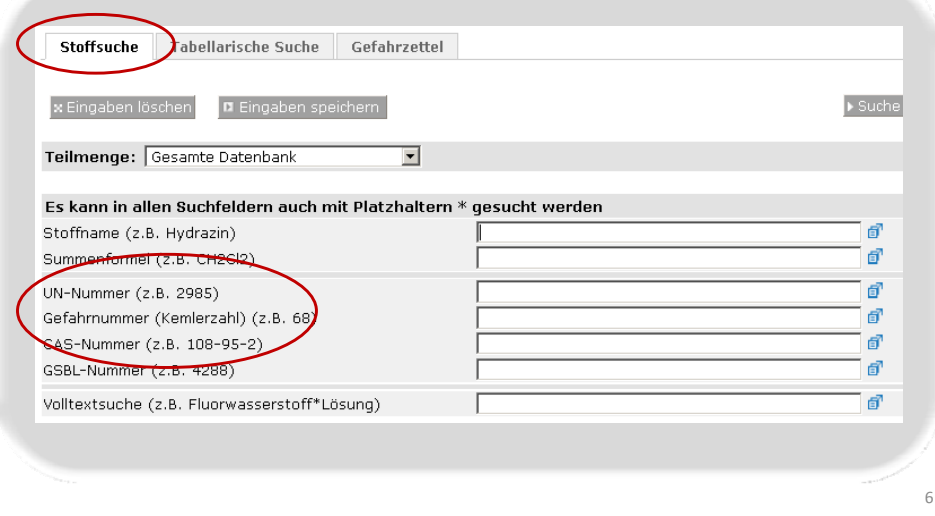

#### **Anpassung der Rechercheoberfl Anpassung der Rechercheoberfläche** *Präsentation der Treffermenge I sentation der Treffermenge*

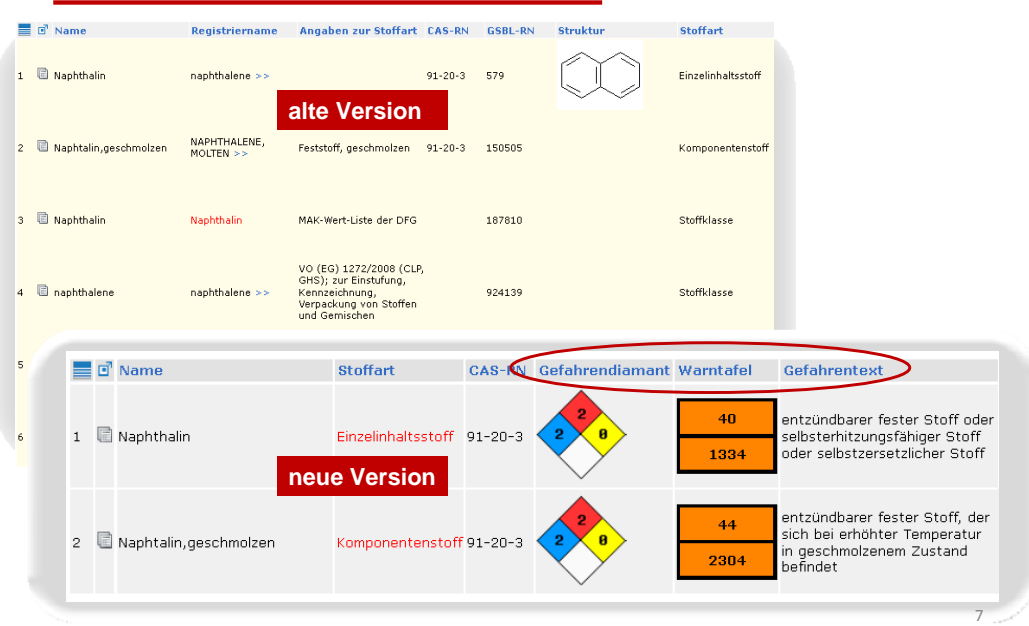

#### **Anpassung der Rechercheoberfl Anpassung der Rechercheoberfläche** *Präsentation der Treffermenge III*

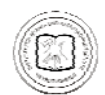

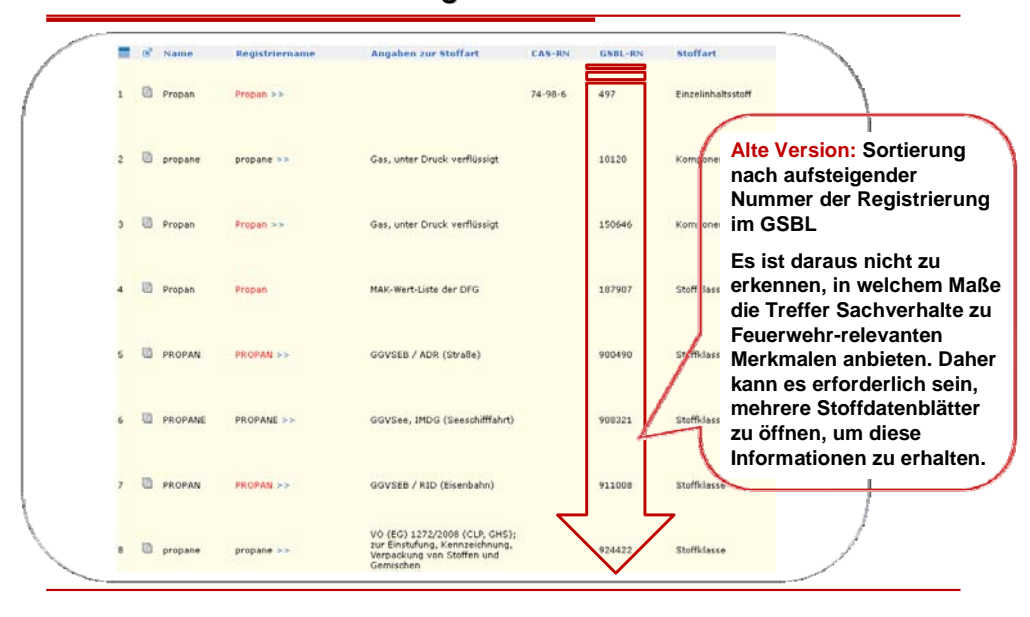

#### **Anpassung der Rechercheoberfl der Rechercheoberfläche Präsentation der Treffermenge IV**

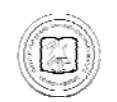

 $\alpha$ 

**In der neuen Version der GSA erfolgt die Auflistung der Treffer in der Art , dass die Treffer, die besonders viele Sachverhalte zu den unmittelbar Feuerwehr-relevanten Merkmalen beinhalten, an den ersten Positionen der Treffermenge erscheinen.**

**Für die Sortierung der Treffer verwendete Merkmale**

- *Brandgefahr*
- *Direkte Explosionsgefahr*
- *Gefährliche Reaktionen*
- *Stoffverhalten in/auf Wasser*
- *Verhalten der Dämpfe*
- *Einsatzhinweise bei Brand*
- *Löschmittel*
- *Freisetzung Empfehlung/Maßnahmen*
- *Binde- u. Neutralisationsmittel*
- *Abdichtmaterialen*
- *Verwendung von Wasser*
- *Persönliche Schutzausrüstung*

#### **Anpassung der Rechercheoberfl der Rechercheoberfläche** *Präsentation der Treffermenge V sentation der Treffermenge*

**Merkmale für Treffer 1: Propan**

> 9 M<br>9 M 日間

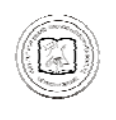

**Sortierung der Treffer in der neuen GSA entsprechend der Menge der in ihnen enthaltenen Feuerwehr-relevanten Informationen Beispiel: Suche nach Propan** 

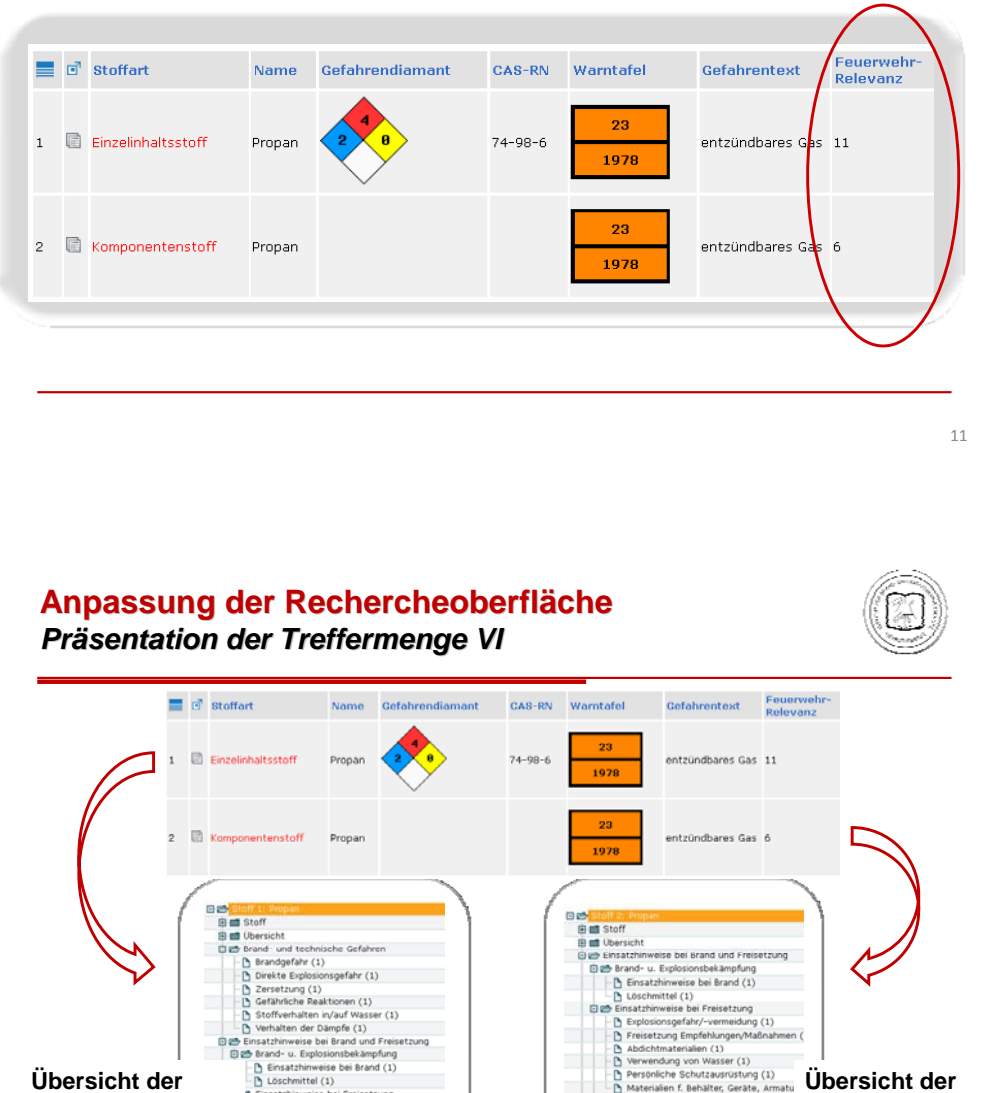

 $tel(1)$  $(1)$ 

12

**Merkmale für Treffer 2: Propan, Gas, unter Druck verflüssigt**

#### **Anpassung der Rechercheoberfl Anpassung Rechercheoberfläche Präsentation der Treffermenge VII**

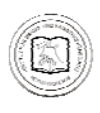

**Sortierung der Treffer bei Suche mit UN-Nummer am Beispiel UN 2319 – Name nach ADR: TERPENKOHLENWASSERSTOFFE, N.A.G.**

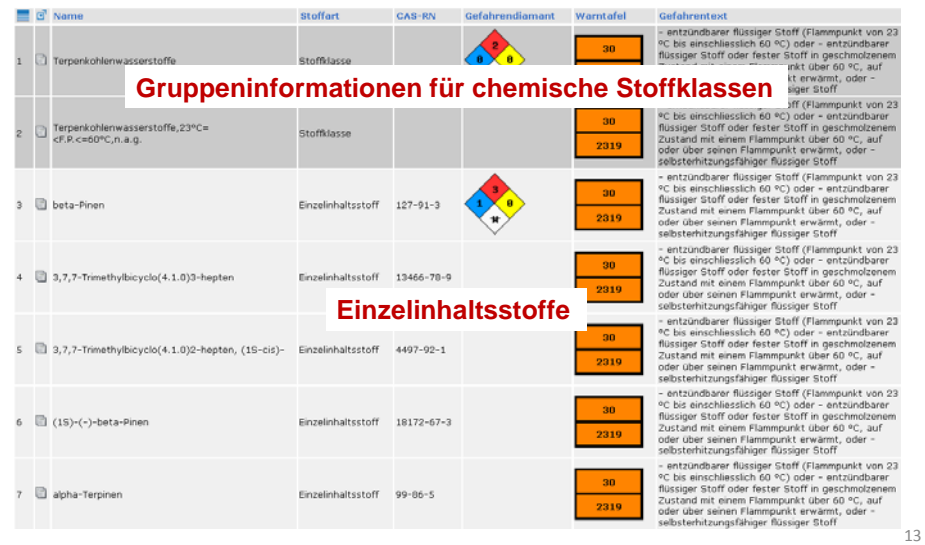

#### **Anpassung der Rechercheoberfl Anpassung Rechercheoberfläche** *Präsentation der Daten: alte Version der GSA sentation Daten: alte Version der GSA*

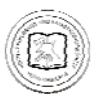

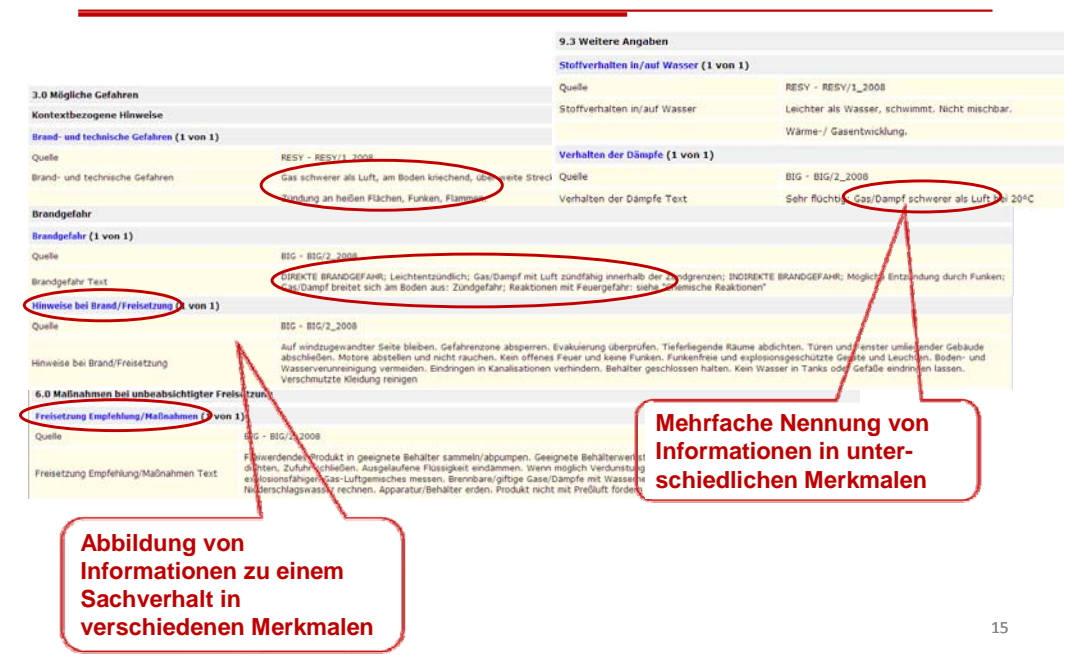

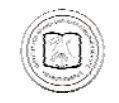

Vorgehen bei der Verbesserung der Darstellung der **Stoffinformationen** 

 **Festlegung auf die Sichten Feuerwehr, Fachberater und Rettungsdienst. Die Sichten sind auf unterschiedliche Aufgaben während des Einsatzgeschehens ausgerichtet und unterscheiden sich im Merkmalsumfang und einer abgestuften Informationstiefe.** 

**Zuordnung der ausgewählten Merkmale zu den drei Sichten**

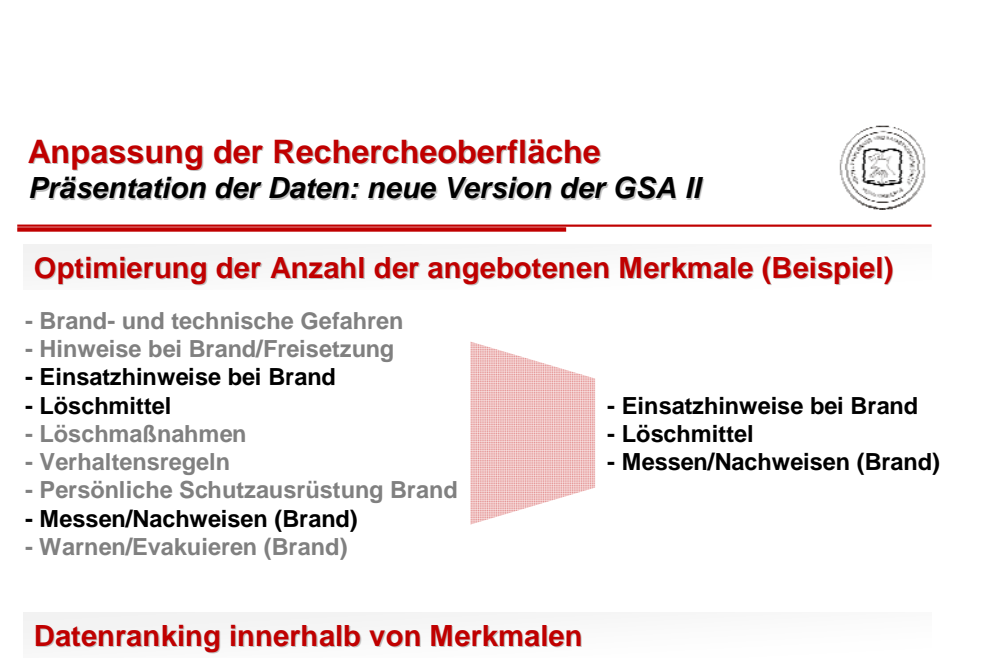

**Das Datenranking wurde beispielsweise für die Merkmale "Gefahrendiamant" und "Zuordnung UN-Nummer" vorgenommen.**

17

#### **Anpassung der Rechercheoberfl Anpassung der Rechercheoberfläche** *Präsentation der Daten: neue Version der GSA III sentation der Daten: neue Version*

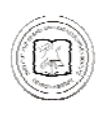

**Auswahlmöglichkeit zwischen den Sichten Feuerwehr, Fachberater und Rettungsdienst**

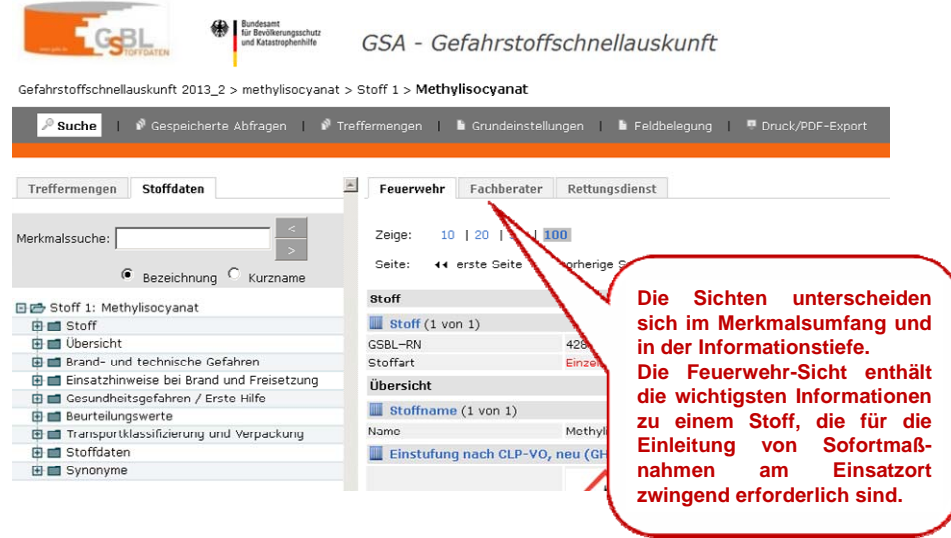

#### **Anpassung der Rechercheoberfl der Rechercheoberfläche** *Präsentation der Daten: neue Version der GSA IV sentation der Daten: neue Version IV*

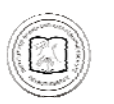

Feuerwehr Cachberater Rettungsdienst Feuerwehr Fachberater Rettungsdienst Feuerwehr Fachberater Rettungsdienst **『『Stoff 1: Acetonitri』**<br>『『『Stoff<br>『『『』<br>『『Stoff (1) 단순 Stoff 1: Acetonitri<br>- 다운 Stoff<br>- - 나면 Stoff (1) 모존 Stoff 1: Acetonitril Die Stoff<br>
<u>Die Stoff</u><br>
En Stoff (1) **Example 1988**<br> **bersicht**<br> **b** String (1) and CLP-VO, neu (GHS) (VO (EG)) 1272<br> **b** Einstufung/Kennzeichnung alt: CLP/GHS, VO (EG) 127<br> **b** Einstufung/Kennzeichnung alt: CLP/GHS, VO (EG) 127<br> **b** Berstersitutung nach Gefa **Einstatz Constanting (Alexandre Constanting Active Brand CLP/GRS, VO (EG)) 1272**<br> **Einstufung/kennzeichnung** alet:<br> **Einstufung/kennzeichnung** and Freisetzhing (Aur view Brand Cleffers (Alexandre Cleffers)<br> **Einstein-Frei**  $\label{eq:2} \begin{array}{ll} \begin{array}{ll} \textbf{b} & \texttt{NFPA-Co} \texttt{co} \left( 1 \right) & \\ \textbf{a} & \texttt{C} & \texttt{C} \texttt{co} \left( 1 \right) \\ \textbf{b} & \texttt{Stoffbeschaftenheit} \left( 1 \right) \\ \textbf{b} & \texttt{C} & \texttt{C} \texttt{co} \left( 1 \right) \\ \textbf{b} & \texttt{Govoch} \left( 1 \right) \\ \textbf{b} & \texttt{Govoch} \left( 1 \right) \\ \textbf{b} & \texttt{Aggregalized} \left( 1$ **Brand- und technische Gefahren und technische Gefahren BIB Brand- und technische Gefahren Gesundheitsgefahren / Erste Hilfe Einsatzhinweise bei Brand und Freisetzung Einsatzhinweise bei Brand und Freisetzung Einsatzhinweise bei Brand und Freisetzung Transportklassifizierung und Verpackung** - <mark>A</mark> Gefahrguttransport Straße (1)<br>- <mark>A Gefahrquttransport Eisenbahn (1)</mark> 白色 **Stoffdaten** Siedetemperatur (1)<br>- Siedetemperatur (1)<br>- Syntrellungskoeffizient logPow (1) **Gesundheitsgefahren / Erste Hilfe Gesundheitsgefahren / Erste Hilfe Toxikologie**<br> **Toxikologie**<br> **Toxikologie**<br> **Toxikologie**<br> **Toxical (4)** e en **Beurteilungswerte**<br> **Beurteilungswerte**<br> **BEGL2-Wert (5)** 

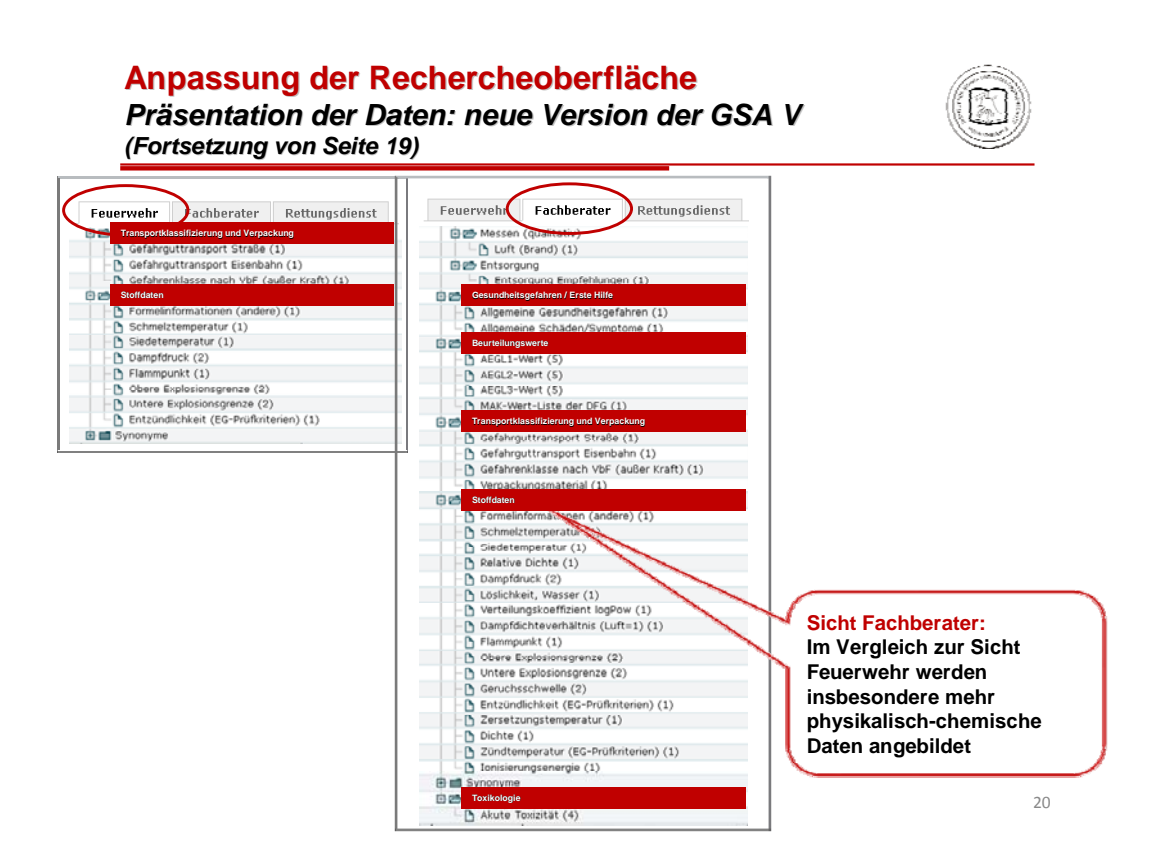

#### **Anpassung der Rechercheoberfl Anpassung der Rechercheoberfläche** *Präsentation der Datenfelder I sentation der Datenfelder*

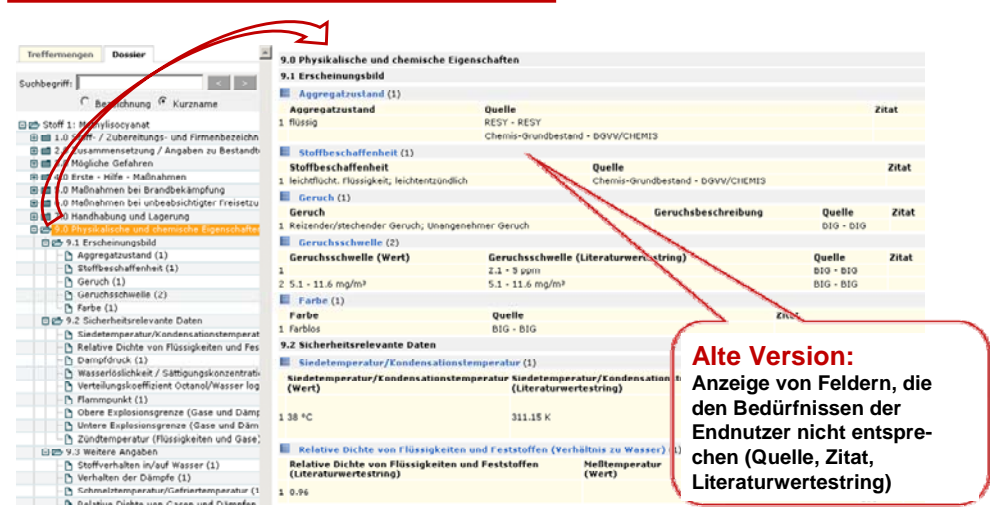

#### *Anpassung der Rechercheoberfl Anpassung der Rechercheoberfläche Präsentation der Datenfelder II sentation Datenfelder II*

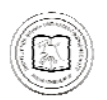

#### **Beispiel: Physikalisch-chemische Daten für Methylisocyanat in der neuen GSA**

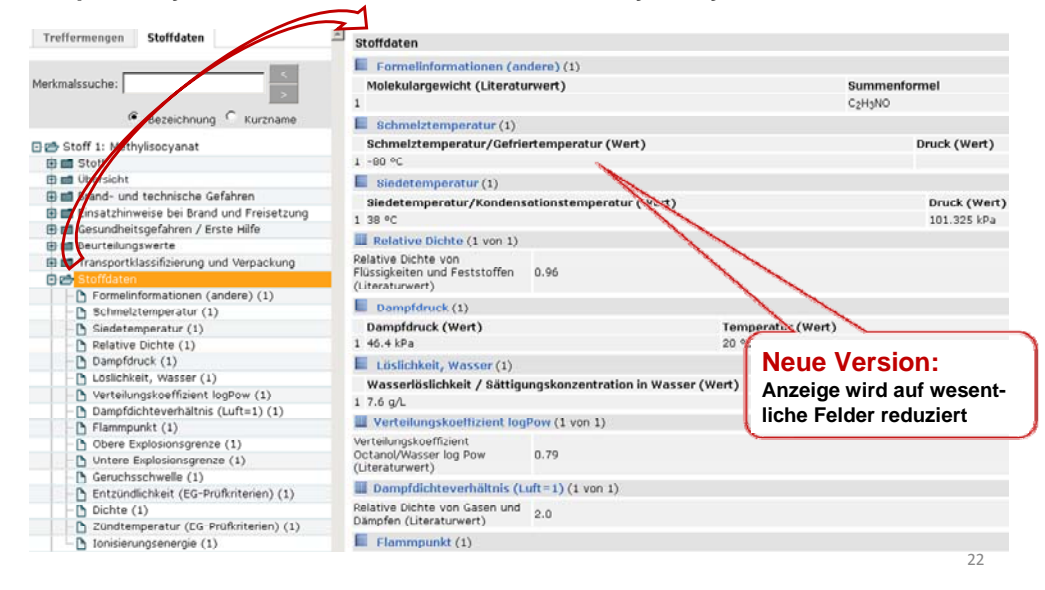

#### **Aufnahme eines neuen Merkmals Aufnahme eines**

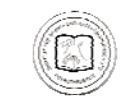

#### *Ionisierungsenergie eines Stoffes Ionisierungsenergie eines Stoffes*

#### **Beispiel: Ethylbenzol**

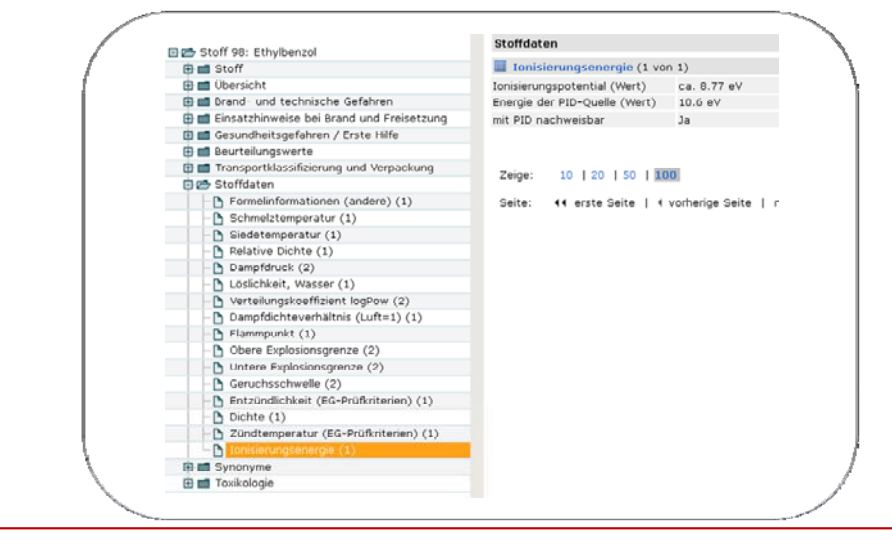

#### **Optimierung von Funktionalitäten der Recherche** *Export der Daten im pdf Export der Daten im pdf-Format I Format I*

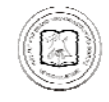

**Klar strukturierte Druckversion für die Rechercheergebnisse der**  Sicht "Feuerwehr"

**Der Ausdruck wird als zweiseitiges pdf-Dokument angelegt.** 

**In der Druckansicht haben die Merkmale feste Positionen. Sie werden vier Bereichen zugeordnet:**

> **Wiederholung der Eingabedaten (im Kopfbereich) und ein zusätzliches Textfeld zur freien Verfügung, das vor dem Drucken individuell ausgefüllt werden kann (Probennummer, Nummer des Versandstückes)**

- **Informationen zur Identität des Stoffes**
- **Schutz der Einsatzkräfte**
- **Gefahren, die vom Stoff ausgehen**
- **Maßnahmen**

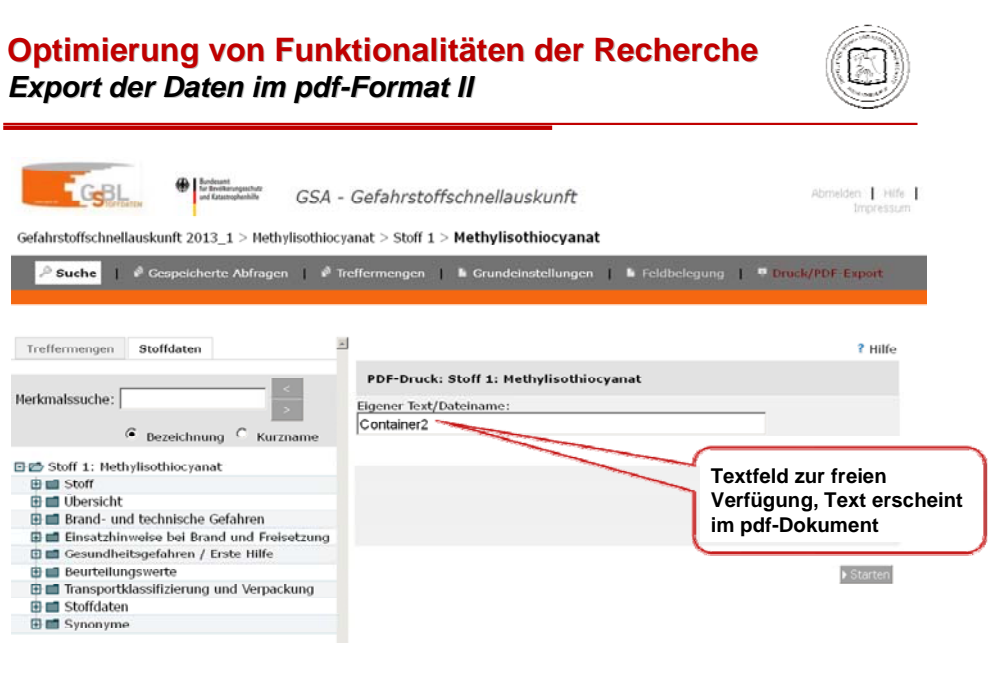

25

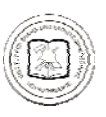

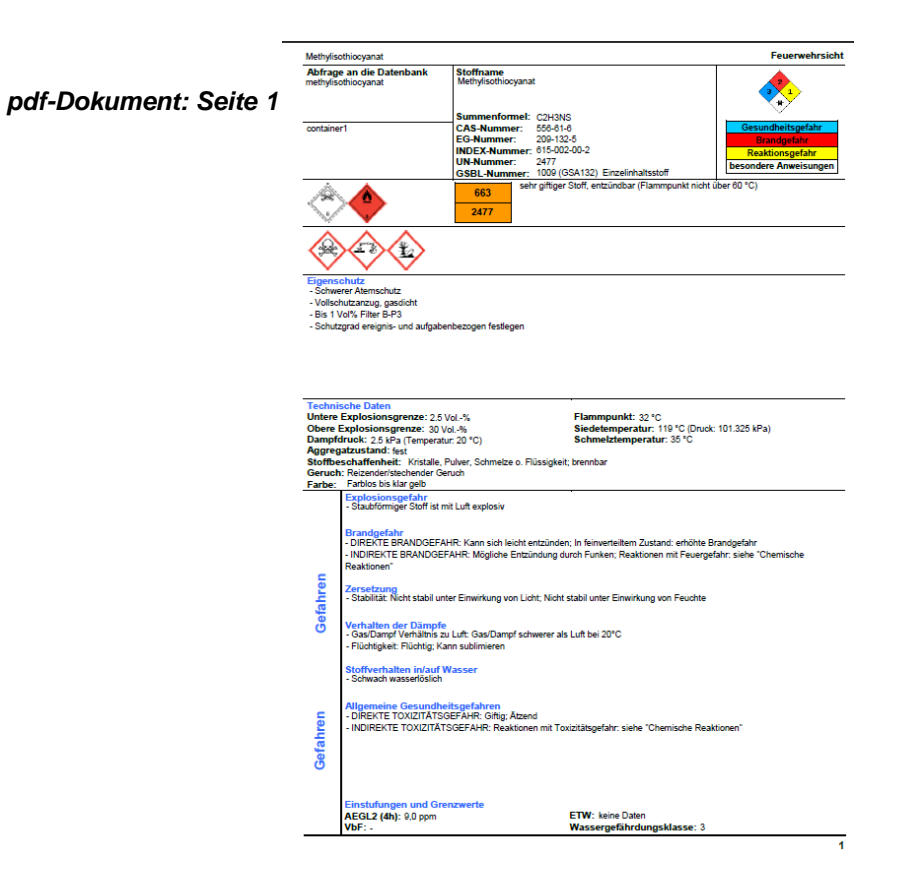

Meth thiopanal<br>
Eliopanal<br>
- Chelateristic Indian Branch<br>
- Tiefergelegene Beteiche abdichten<br>
- Tiefergelegene Beteiche abdichten<br>
- Branch rur aus sicherer Entfernung/Deckung bet<br>
- Keinen Vollstrahl auf den Slot frichten<br>
- Löschmittel<br>- Wasser<br>- Sprühstrahl<br>- Alkoholbeständiger Schaum<br>- Kohlendioxid<br>- Löschmittel auf Umgebung a *pdf-Dokument: Seite 2*ittel auf Umgebung abstimmen Maßnahmen bereich absperren<br>bereich räumen lassen<br>n zu Rate ziehen<br>plichst abdichten<br>ainalisation/offene Gewin<br>analisation/offene Gewin<br>lie Umwelt gelangen lass<br>egene Bereiche abdichte uffangen/eindämmen/binden<br>Il in fest verschließbaren Behl<br>trocken, kühl und bei guter Be<br>Sand oder inertem Bindemitte sternammene<br>Stoff trocken,<br>1em Sand oc n<br>und an sicheren Platz bringer Maßnahmen xxerient Sand duer inereent bindenne<br>Lentsorgen<br>ne Räume vor Zutritt belüften<br>mis Stoff mit Sand oder Erde abdecken<br>in Stoff mit Sand oder Erde abdecken<br>skuppmoiden iermeiden<br>eidung ausziehen, Personen dekoi Binde- und Neutralisationsmittel<br>- Sand<br>- Keine Sägespäne oder andere brennbare Stoffe<br>- Trockene Erde *Abdichtungsmaterialien*<br>- Polyethylen ndung von Wasser keine Daten Maßnahmen Messen/Na<br>- Explosimet<br>- Sauerstoffr<br>- Gasmeßge .<br>Sacil  $\overline{2}$ 

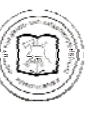

#### **Optimierung von Funktionalitäten der Recherche** *Export der Daten im pdf Export der Daten im pdf-Format III Format*

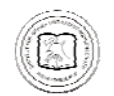

#### Ausdruck "Feuerwehrsicht" (Teilansicht)

 $\overline{\phantom{0}}$ 

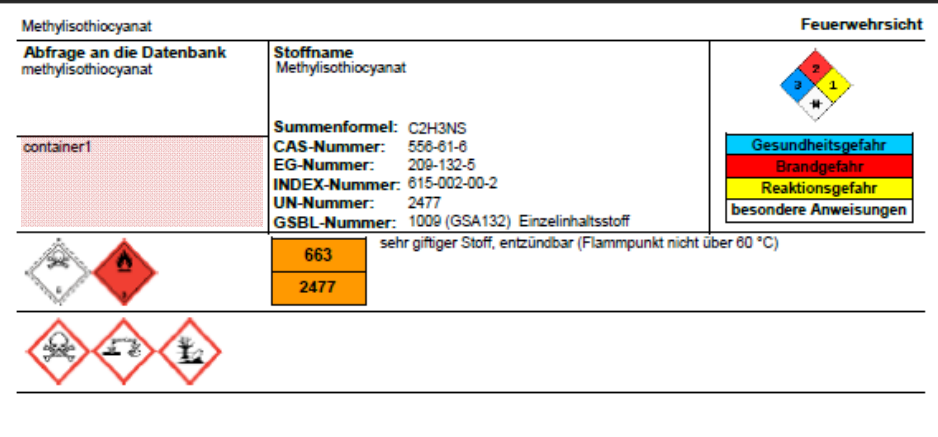

#### **Optimierung von Funktionalitäten der Recherche Export der Daten im pdf Export der Daten im pdf-Format IV Format**

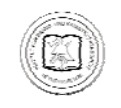

28

29

#### Ausdruck "Rettungsdienst" (Teilansicht)

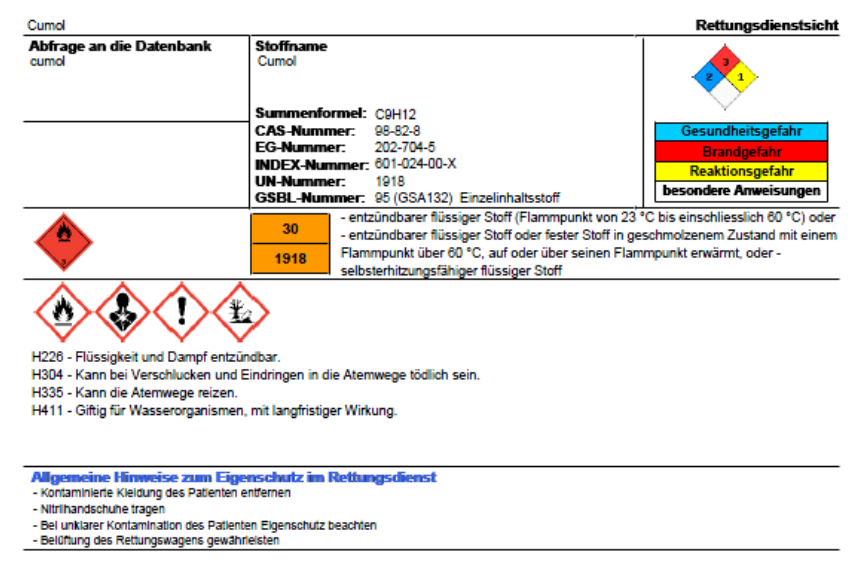

#### **III MITARBEIT IN ARBEITSGRUPPEN DES GSBL**

#### **1. Allgemeines**

Im Berichtszeitraum wurde die aktive Mitarbeit in den Gremien bzw. Arbeitsgruppen des **GSBL** 

- *Lenkungsausschuss*
- *Fachliches Datenmodell*
- *Qualitätssicherung*

fortgesetzt. Diese Mitwirkung in den Gremien und Arbeitsgruppen des GSBL erfolgt unter dem Aspekt der Wahrnahme der Interessen der Feuerwehren hinsichtlich der Bereitstellung geprüfter und damit verlässlicher Gefahrstoffinformationen.

#### **2. Aktivitäten**

#### Ersatz der Phrase "Schwerer Atemschutz" durch "Umluftunabhängiger Atemschutz"

Sachverhaltstexte mit dem Begriff "Schwerer Atemschutz" wurden im Rahmen des Projektes gegen solche mit "Umluftunabhängiger Atemschutz" ersetzt. Neben dem Haupttext mit dem Begriff betraf dies auch einige Phrasen mit Anfügung, wie:

@:FREISCHUTZ=|Schwerer Atemschutz @:BBSCHUTZ=|Schwerer Atemschutz @:FREISCHUTZ=|Schwerer Atemschutz (bei Kontakt mit Säuren) @:FREISCHUTZ=|Schwerer Atemschutz (bei Staubwolkenbildung) @:FREISCHUTZ=|Schwerer Atemschutz (bei erhöhter Temperatur) @:FREISCHUTZ=|Schwerer Atemschutz (bei größerer Leckage/Freisetzung) @:FREISCHUTZ=|Schwerer Atemschutz (in geschlossenen Räumen)

Die Arbeiten erfolgten auf Anregung des projektbegleitenden Ausschusses "Endanwendersicht für eine Datenbank Gefahrstoffschnellauskunft (GSA) Gefahrenabwehr". Die Umsetzung ist für die Gesamtheit der Gefahrenabwehrbewertungen des IBK – Institut der Feuerwehr - erfolgt. Nach dieser Pilotmaßnahme sollen in künftigen Projekten weitere Sachverhaltstexte dem aktuellen Sprachgebrauch bzw. Vorschriftenstand angepasst werden.

#### Ranking der Daten für das Merkmal "UN-Nummer"

Der GSBL als Stoffdatenpool führt Daten aus verschiedenen Quellen zusammen. Dieses hat zur Folge, dass in ein bestimmtes Merkmal parallel von mehreren Lieferanten Daten eingespeist werden. In der Masterkonfiguration des GSBL wird die Gesamtheit der Daten dem Nutzer angeboten. Für die Endanwenderkonfiguration der GSA wurde entschieden, dass für ein Merkmal nur ein Sachverhalt präsentiert wird. Zur Auswahl der Quelle, dessen Daten angezeigt werden sollen, wird ein Ranking der Datenlieferanten für das betrachtete Merkmal aufgestellt.

Die Zuordnung eines Stoffes zu einer UN-Nummer entsprechend der Regeln des ADR (Europäisches Übereinkommen über die internationale Beförderung gefährlicher Güter auf der Straße) wird im GSBL im Merkmal "Zuordnung ADR" abgebildet. Im Rahmen ihres Gesamtpaketes an Datenlieferungen für den GSBL stellen sowohl die Bundesanstalt für Materialforschung und –prüfung (BAM) als auch das Brandweerinformatiecentrum Gevaarlijke Stoffen (BIG, Belgien) Sachverhalte für das Merkmal "Zuordnung ADR" zur Verfügung. Aus diesen Daten ist zu erkennen, dass die beiden Einrichtungen die Vorgaben des ADR bei einigen Stoffen mit unterschiedlicher Konsequenz anwenden. Daraus resultiert, dass der GSBL eine Reihe von Stoffen präsentiert, die zwei unterschiedliche ADR-UN-Nummern aufweisen. Dieses wird in den Abbildungen 14 und 15 für die Stoffe 2-Methyl-1 butanthiol und Diammoniumwasserstoffarsenat demonstriert. Die Beispiele zeigen, dass die Zuordnung der ADR-UN-Nummern, die durch die BAM vorgenommen wurde, präziser die Struktur der Stoffe widerspiegelt als die ADR-UN-Nummern, die von BIG den Stoffen zugewiesen wurden.

Da für die neue Endanwendersicht der Gefahrstoffschnellauskunft für ein Merkmal stets nur ein Sachverhalt dargestellt werden soll, wurde entschieden, auch für die ADR-UN-Nummer ein Lieferantenranking vorzunehmen: Es legt fest, dass bei Stoffen, für die die BAM eine ADR-UN-Nummer in den GSBL eingespeist hat, in der GSA nur diese ADR-UN-Nummer gezeigt wird. Lediglich für die Stoffe, für die keine von der BAM gelieferte UN-Nummer vorliegt, wird BIG als Quelle für die ADR-UN-Nummer herangezogen. Die Umsetzung dieser Rankingregel in der neuen GSA wird für die Stoffe 2-Methyl-1-butanthiol und Diammoniumwasserstoffarsenat wird in den Abbildungen 16 und 17 veranschaulicht.

Die Priorisierung der BAM als Datenquelle für die ADR-UN-Nummer wird neben der oben beschriebenen fachlichen Begründung auch durch den Fakt unterstützt, dass die BAM die Klassifizierung von Stoffen entsprechend des Gefahrgutrechts in Deutschland als hoheitliche Aufgabe ausführt.

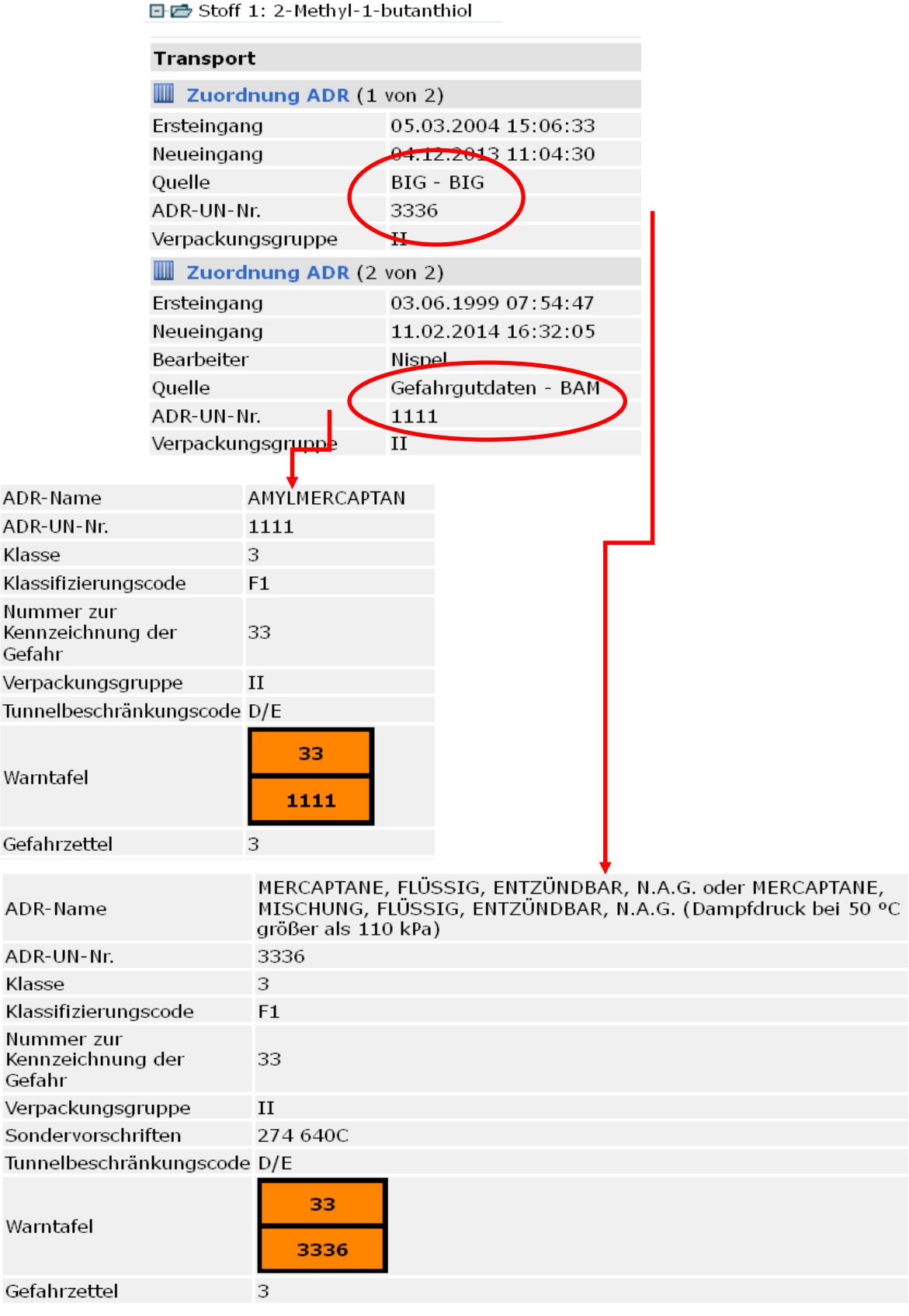

*Abbildung 14:* Unterschiedliche Zuordnung der ADR-UN-Nummer für den Stoff 2-Methyl-1 butanthiol in der Masterkonfiguration des GSBL

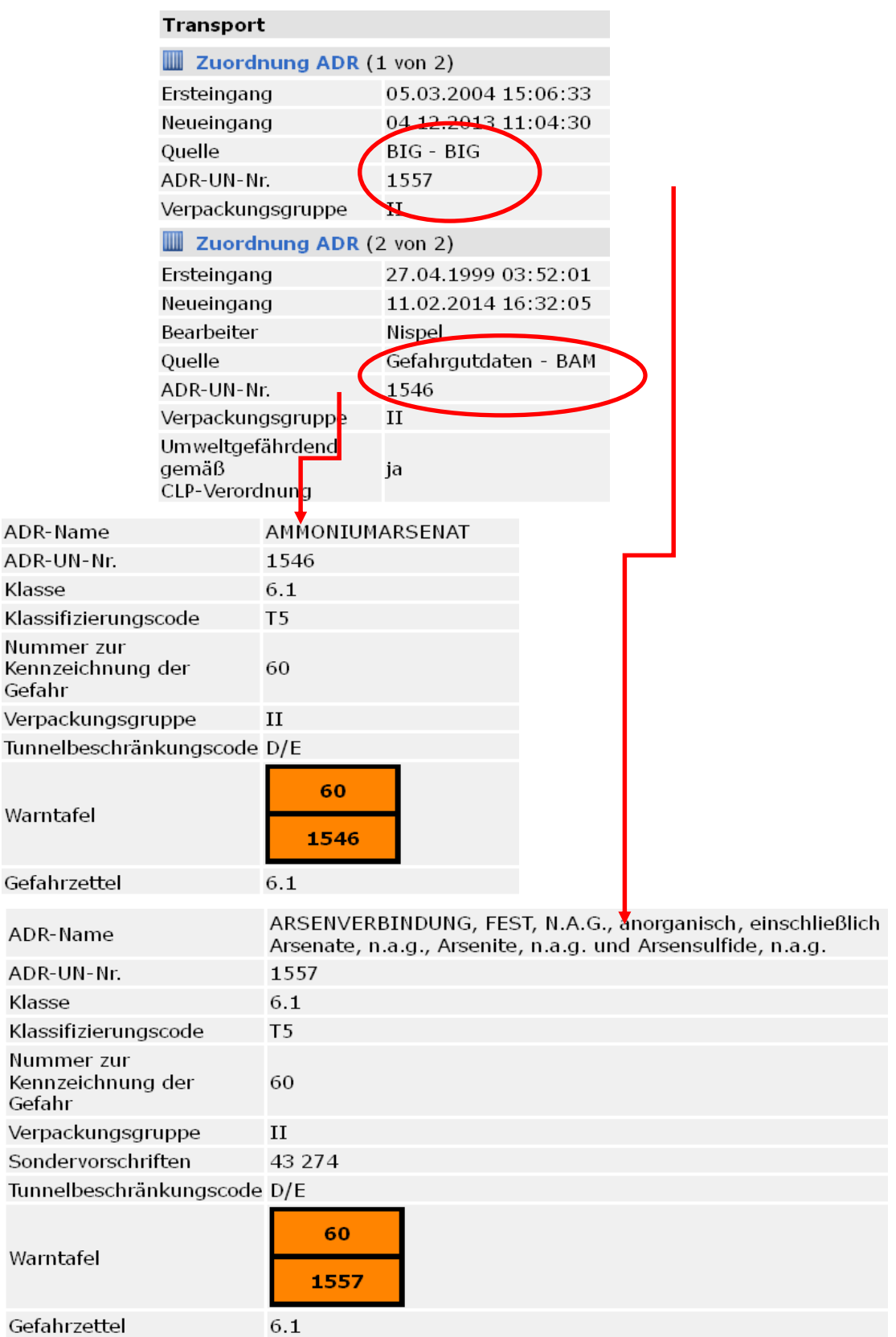

日已 Stoff 1: Diammoniumwasserstoffarsenat

*Abbildung 15:* Unterschiedliche Zuordnung der ADR-UN-Nummer für den Stoff Diammoniumwasserstoffarsenat in der Masterkonfiguration des GSBL

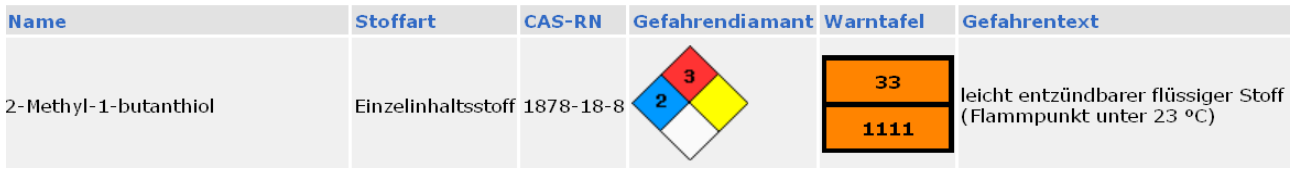

*Abbildung 16:* Warntafel mit der ADR-UN-Nummer für den Stoff 2-Methyl-1-butanthiol in der neuen GSA

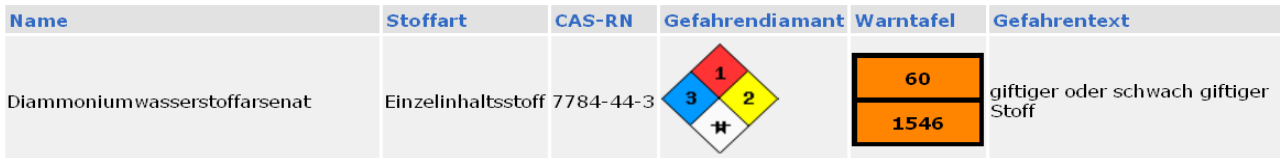

*Abbildung 17:* Warntafel mit der ADR-UN-Nummer für den Stoff Diammoniumwasserstoffarsenat in der neuen GSA

#### **IV QUELLENVERZEICHNIS**

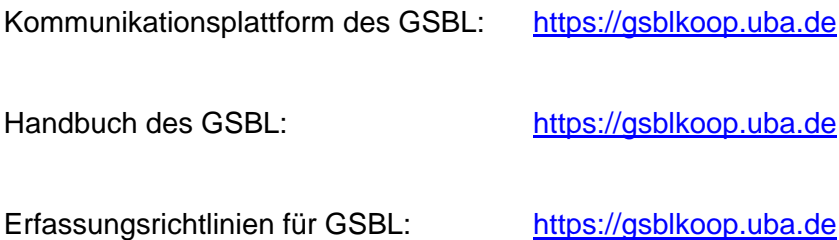